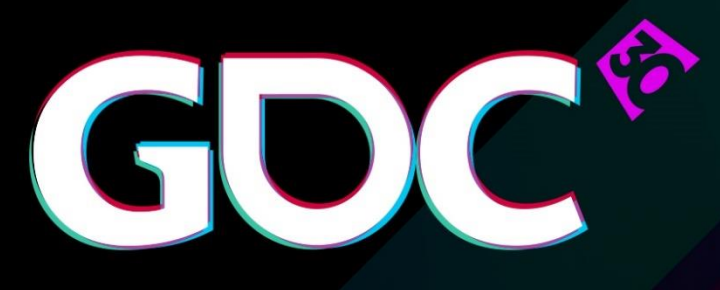

#### D3D12 and Vulkan: Lessons learned

**Dr. Matthäus G. Chajdas** Developer Technology Engineer, AMD

GAME DEVELOPERS CONFERENCE<sup>\*</sup> March 14-18, 2016 · Expo: March 16-18, 2016 #GDC16

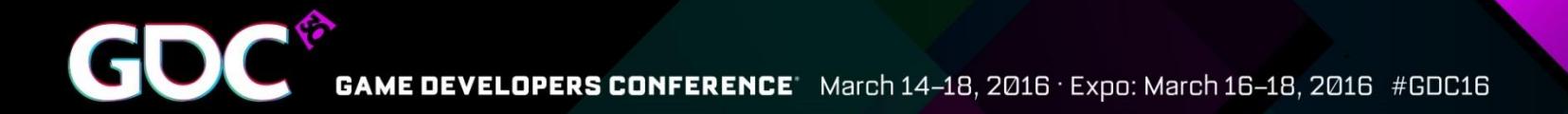

#### Overview

#### The **age of D3D12 & Vulkan** has begun!

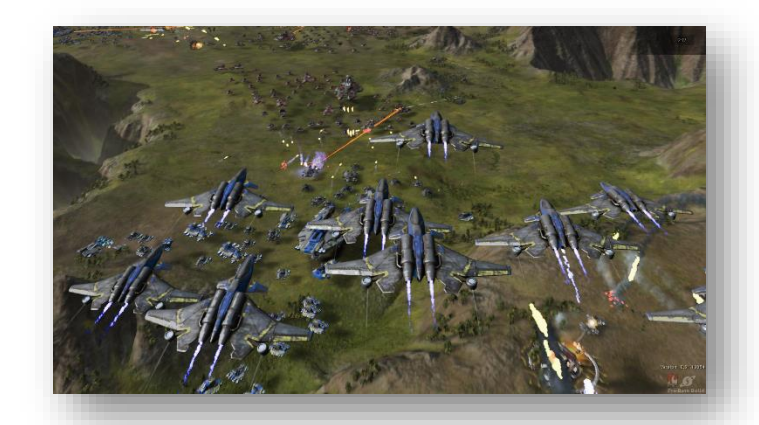

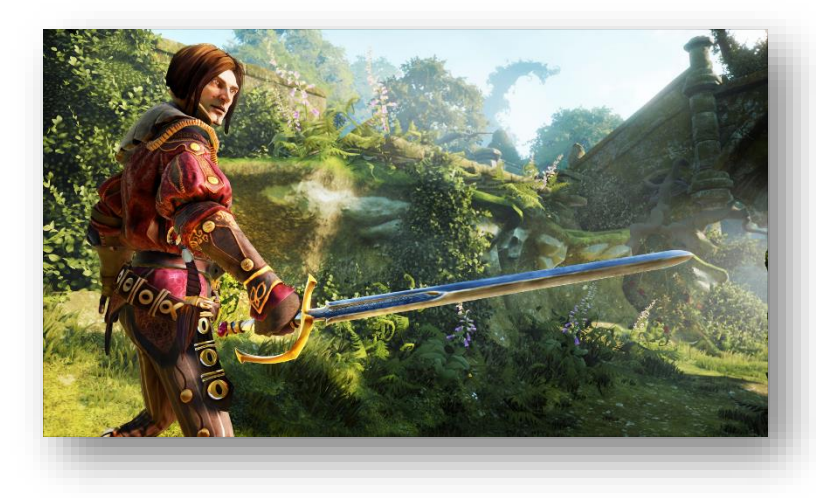

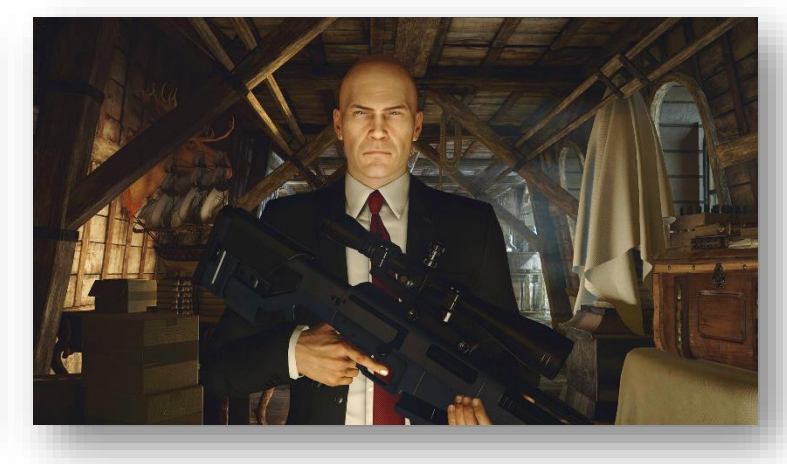

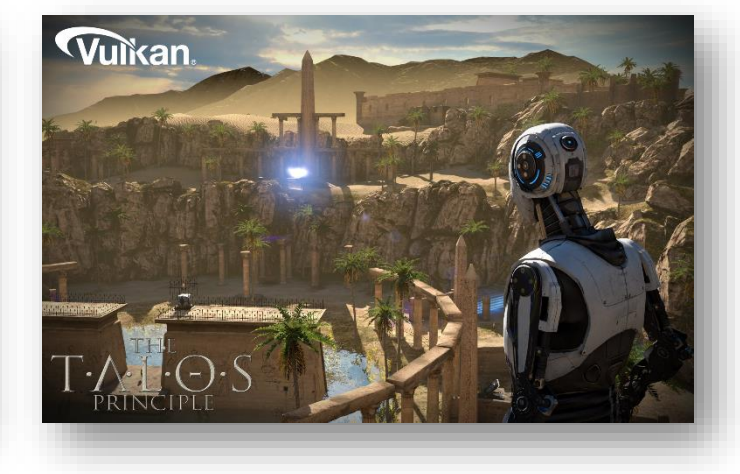

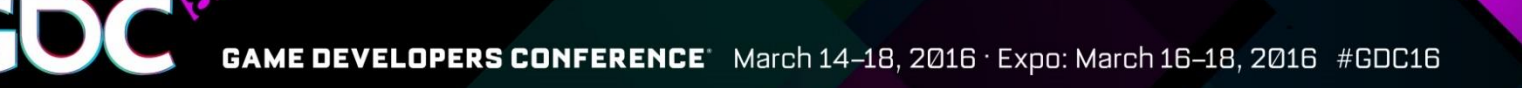

#### Caveat emptor

- D3D11 drivers are really well optimized
	- Use your knowledge to outsmart & outperform the D3D11 driver
	- D3D12 was not invented to write a legacy API driver on top
- Other issues

#### D3D12 booster

#### Your engine

#### Vulkan booster

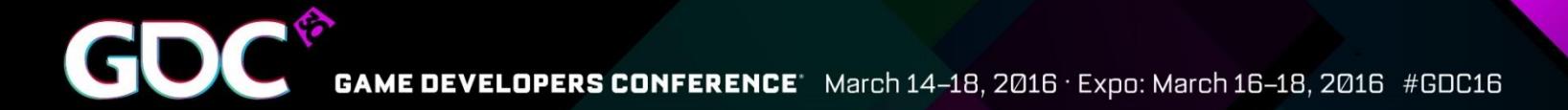

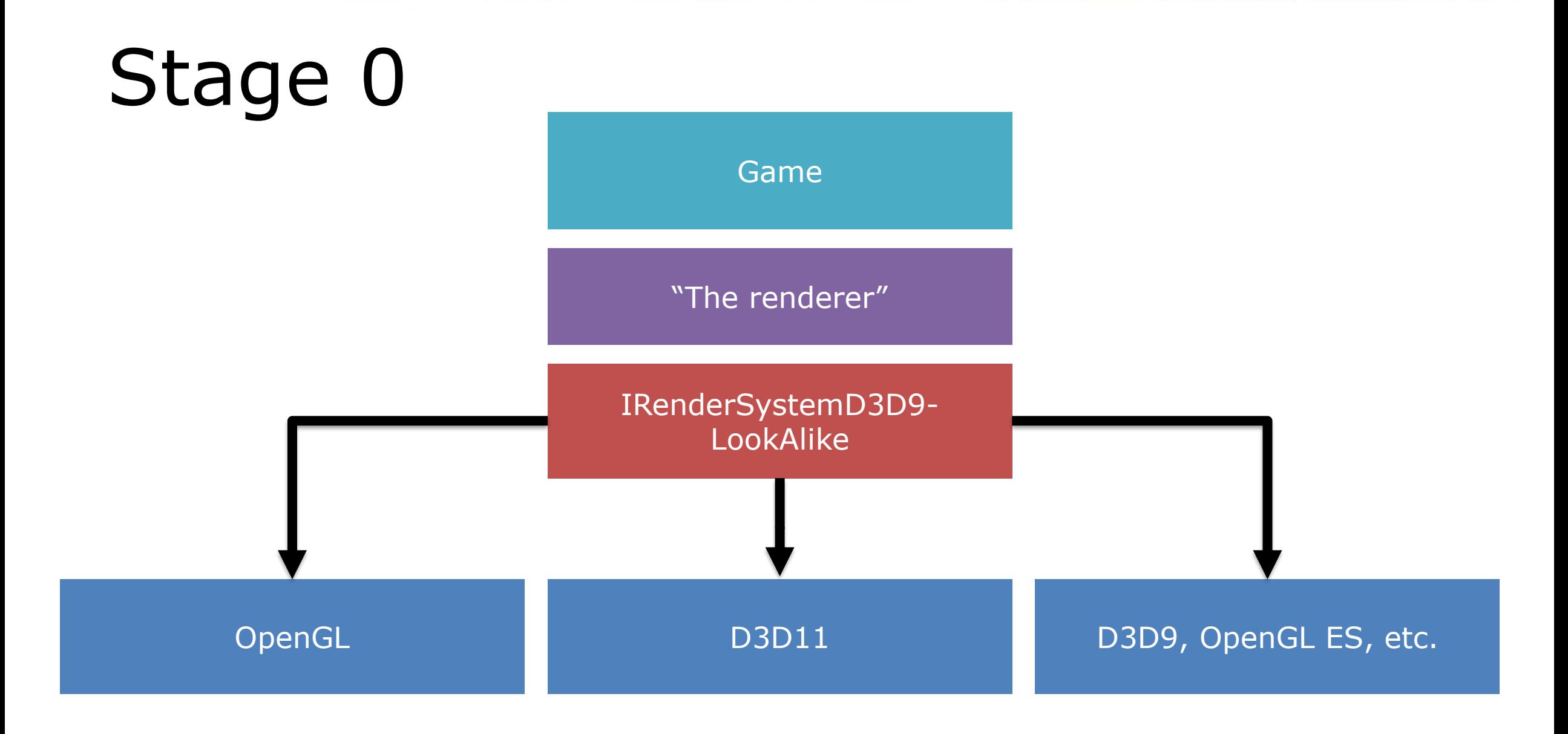

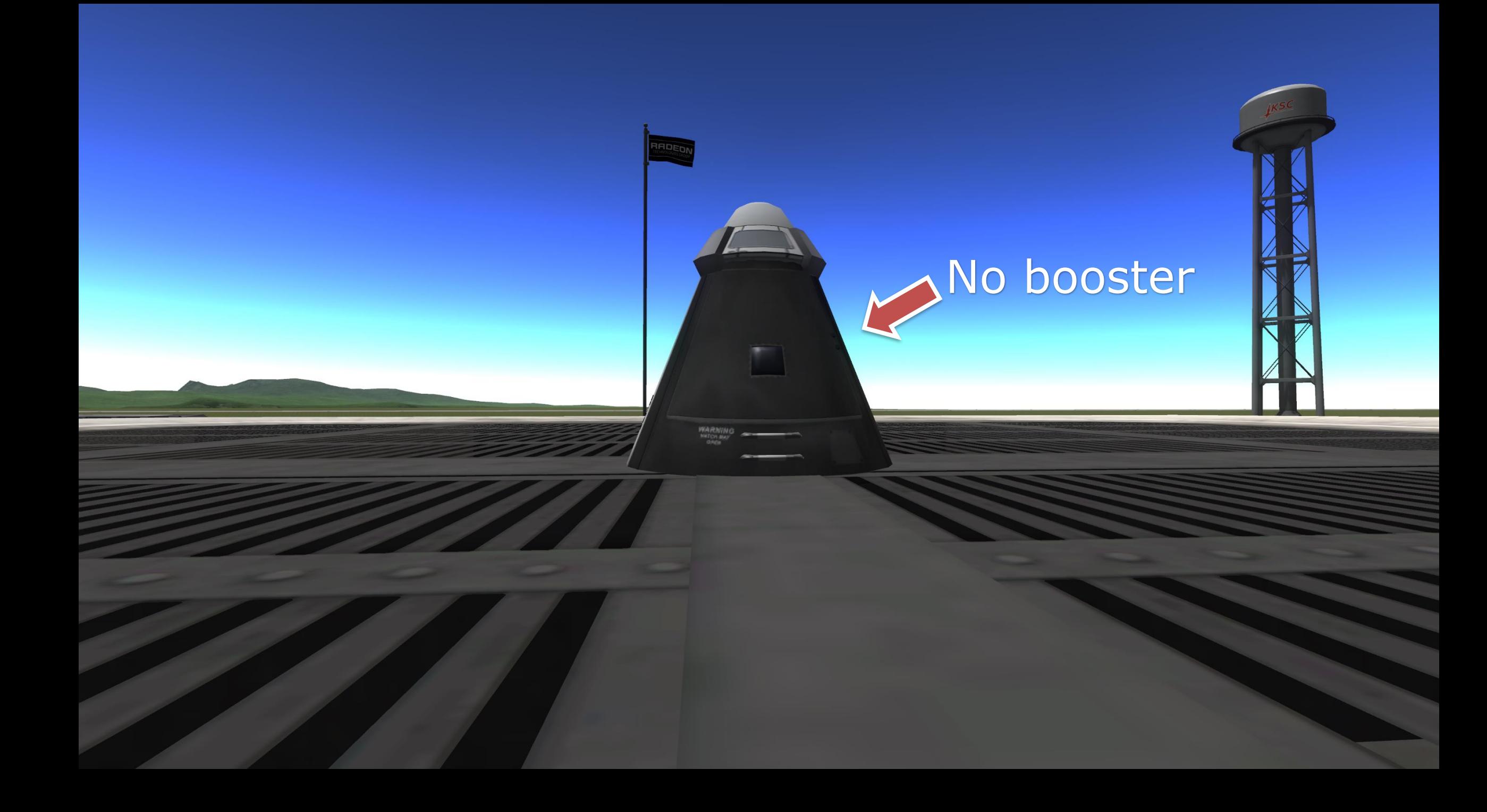

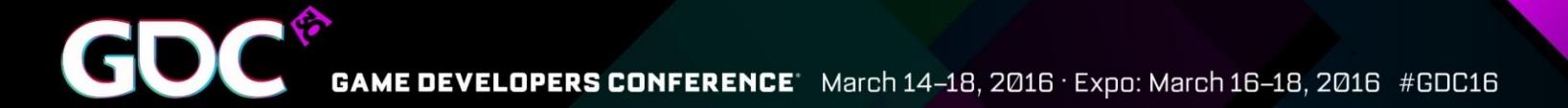

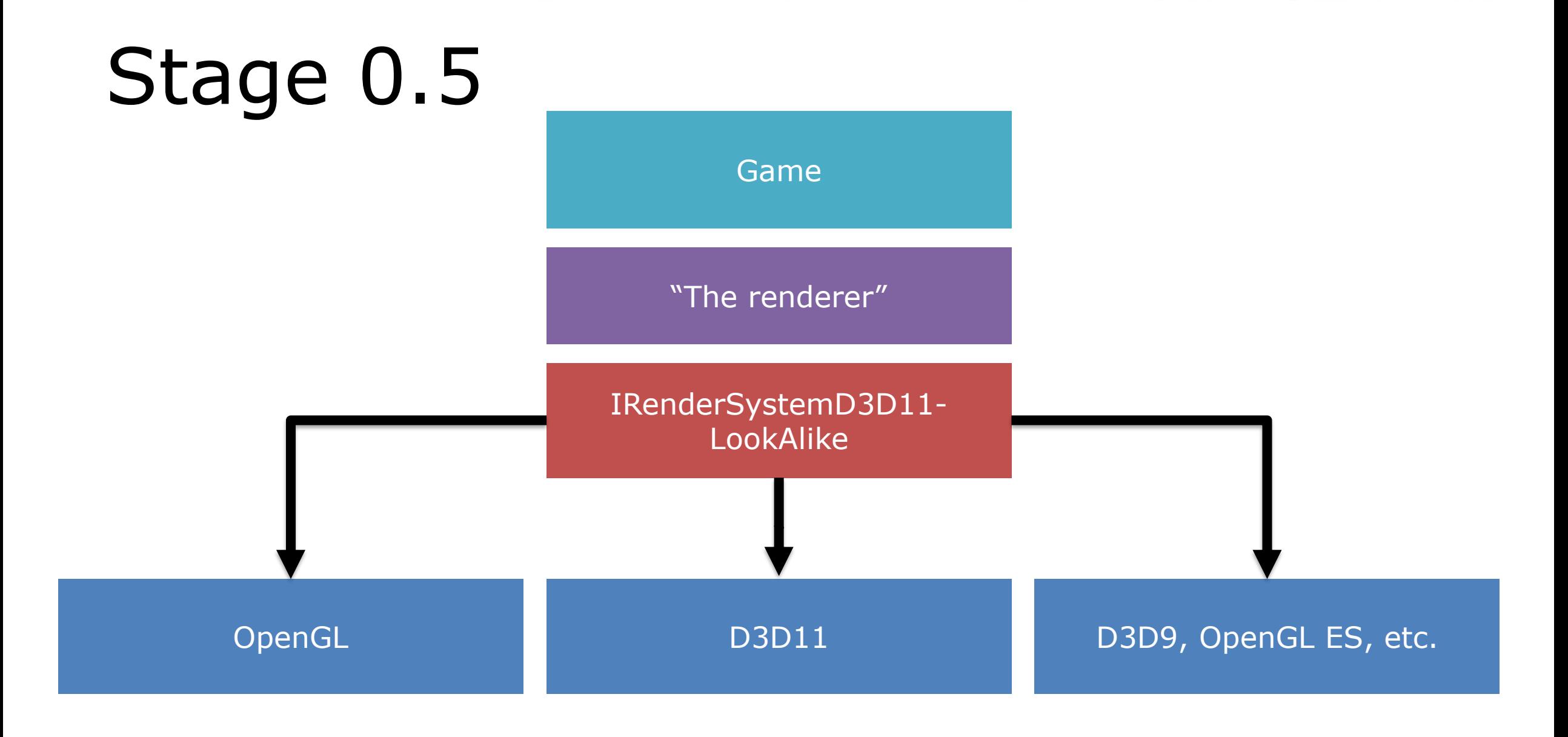

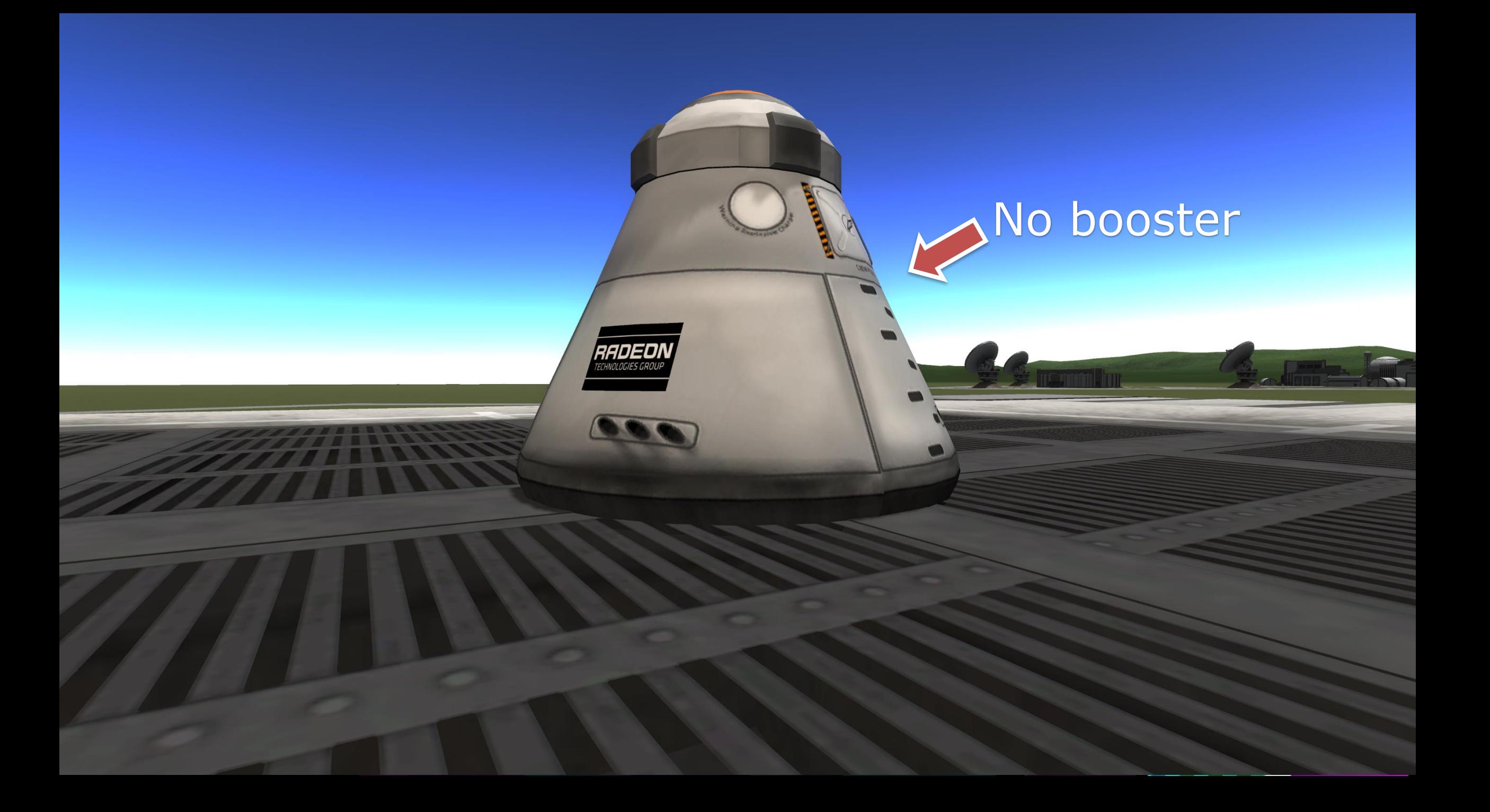

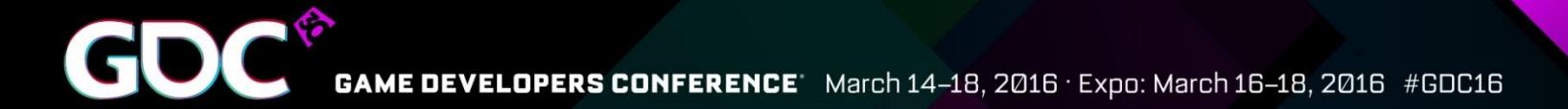

#### Stage 1

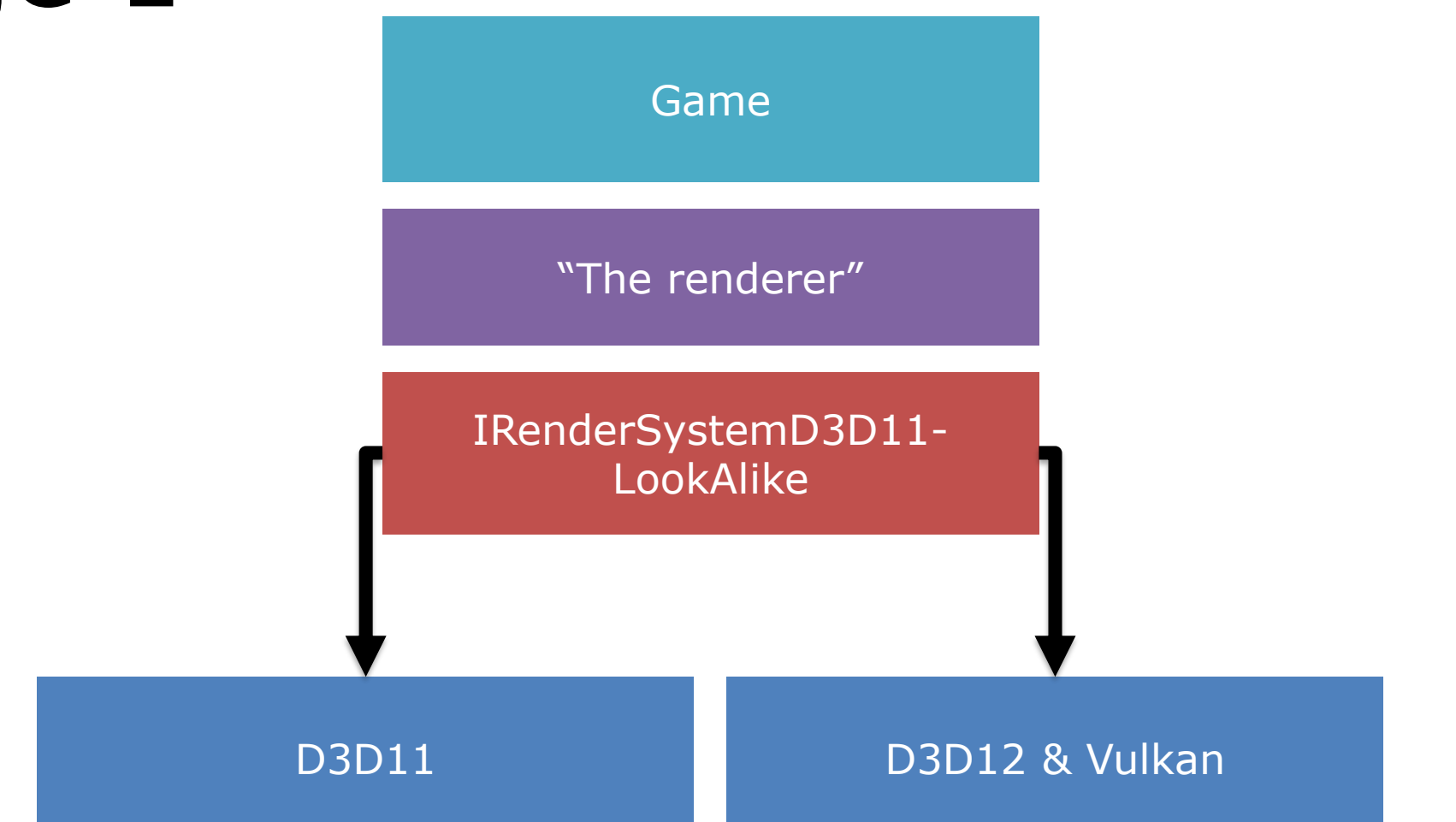

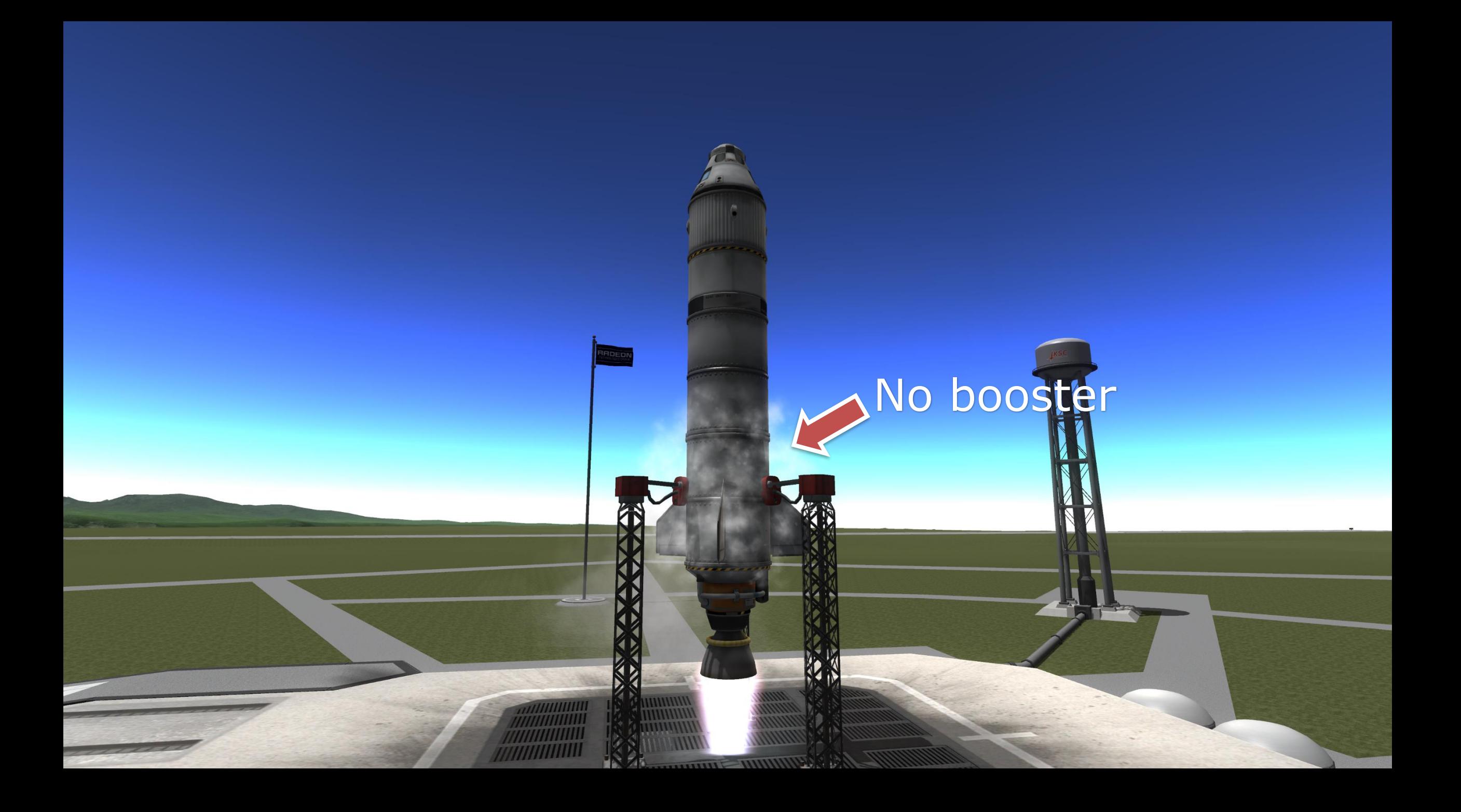

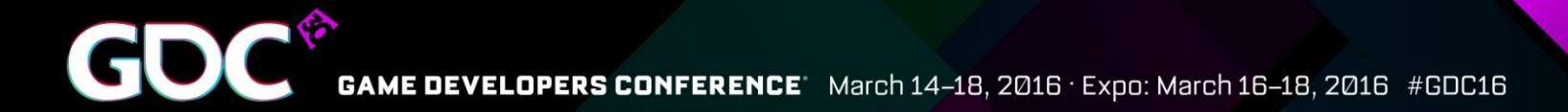

#### Stage 2

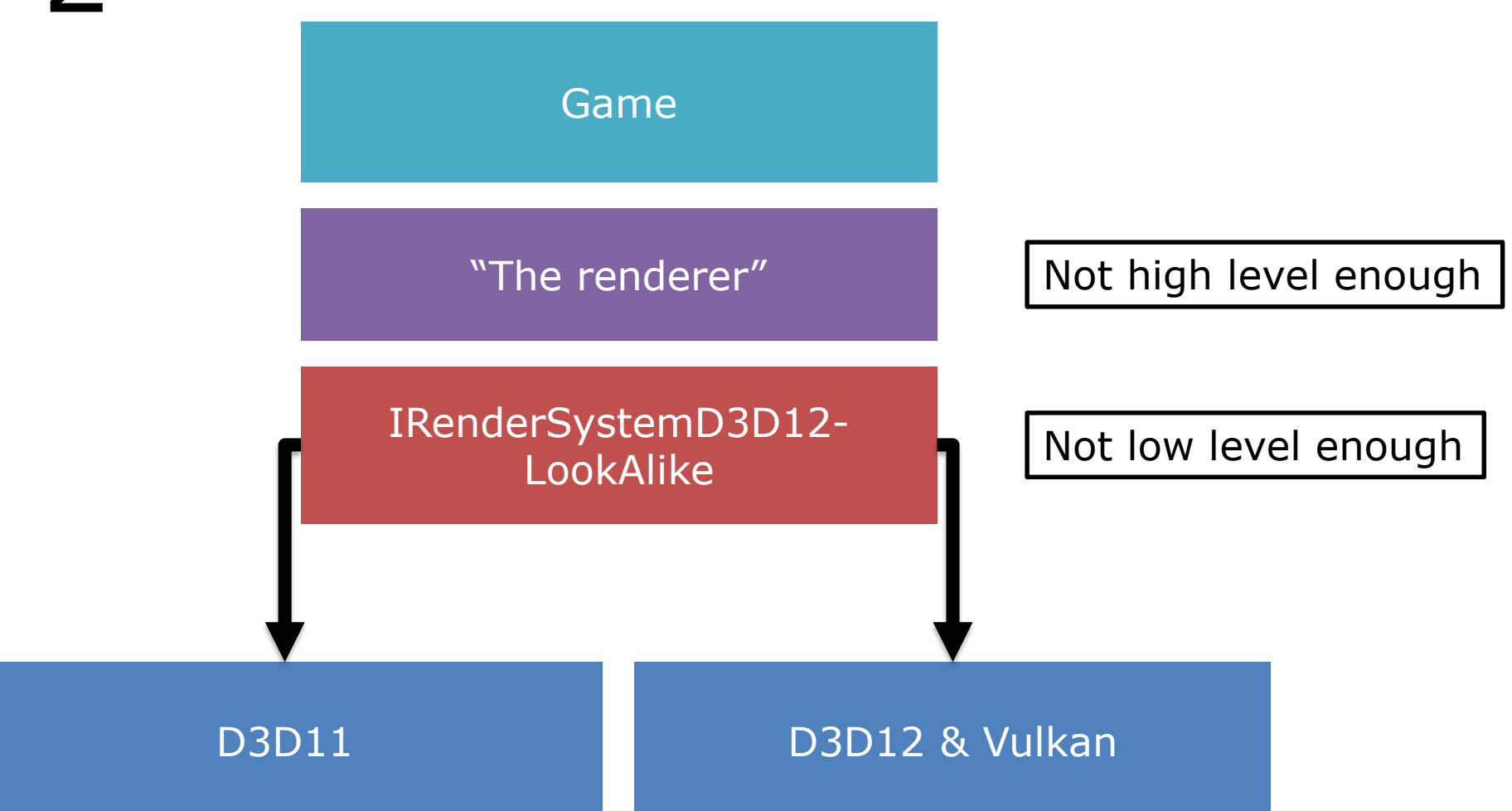

## Not enough boost

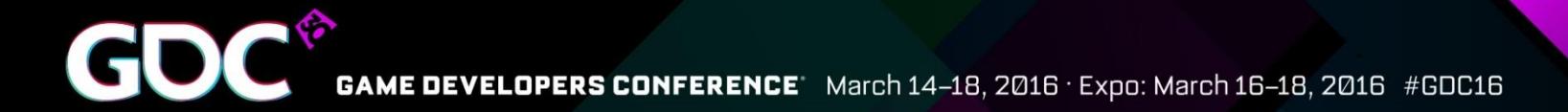

#### Stage 3

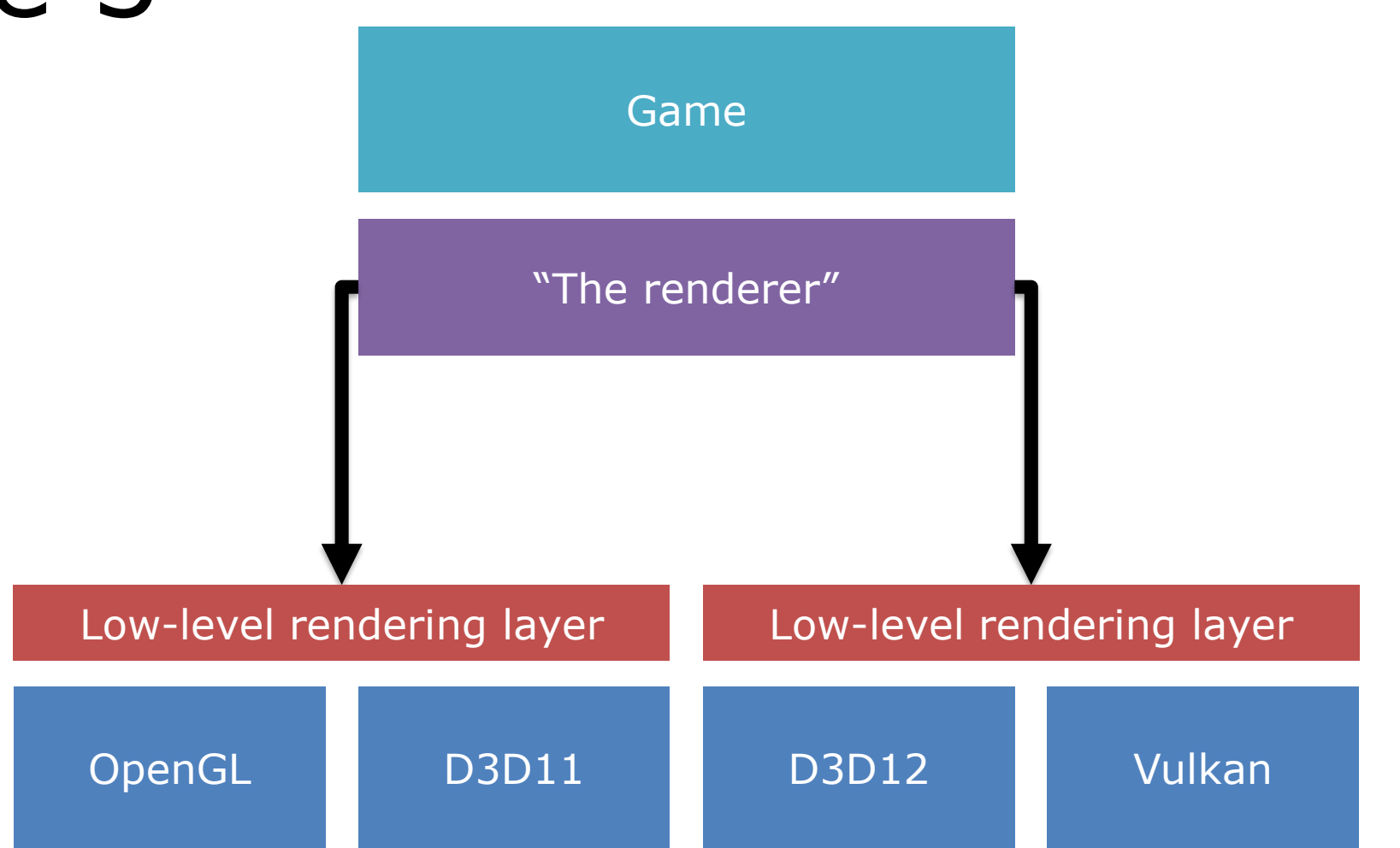

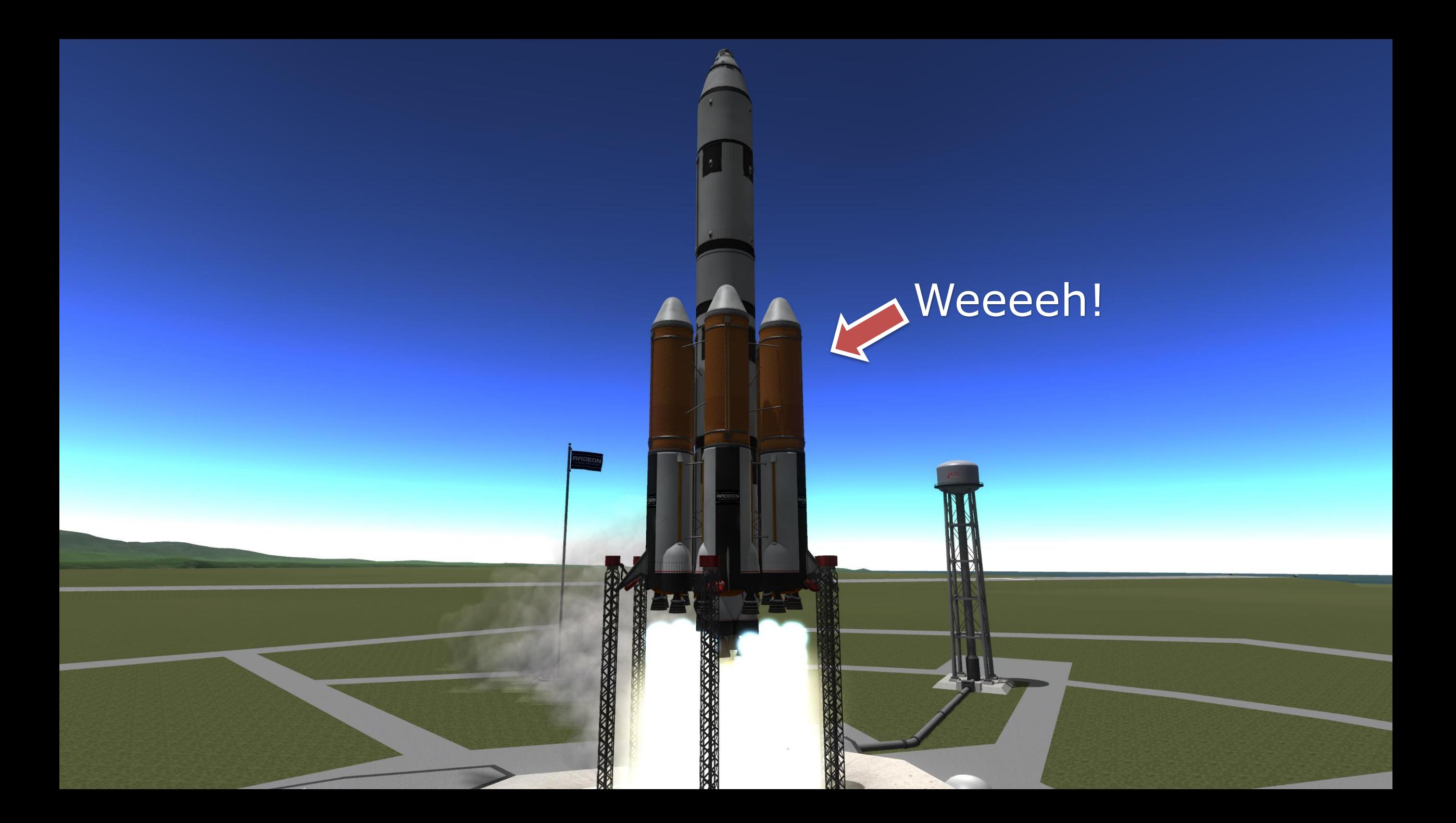

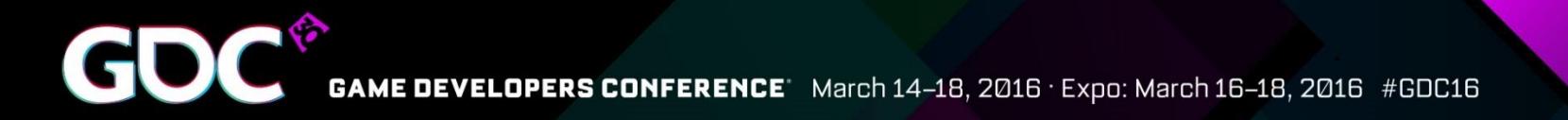

#### State of the nation

- Engines are transitioning to support Vulkan and D3D12
	- D3D11 support still required
	- Most are midway between Stage 1 and 2
- Lots of thought needed to get the best out of all APIs
	- Multi-queue support requires additional work
	- Needs to scale down to D3D11
- Targeting D3D12/Vulkan and running on D3D11 is the recommended way

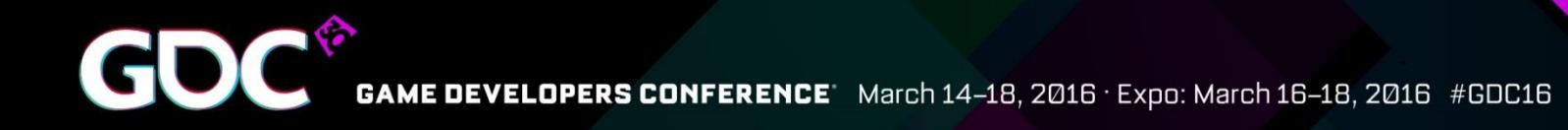

### Design for the future

- I'll point out common design issues
- Get your engine ready
- Turn your knowledge into better performance

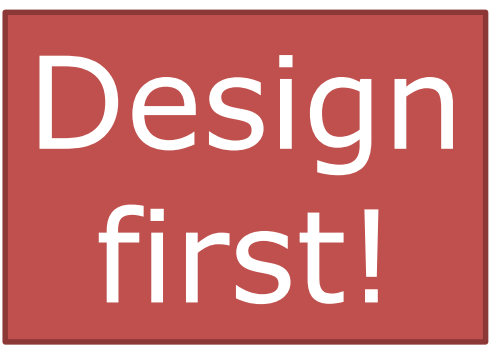

## Resource Barriers

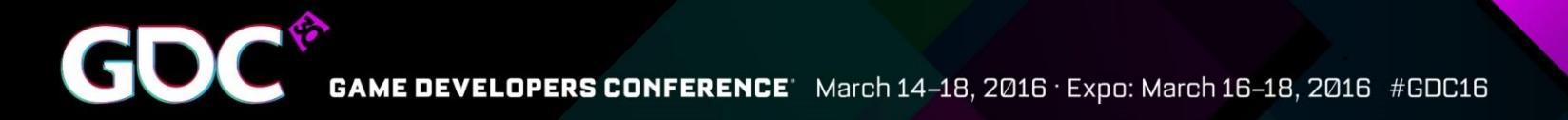

#### Barrier control

- Barriers are a new concept in D3D12/Vulkan
- Sad truth: **Everyone** gets them wrong
- Two failure cases:
	- Too many or too broad: **Bad performance**
	- Missing barriers: **Corruptions**
- D3D11 driver does this under the hood and quite well

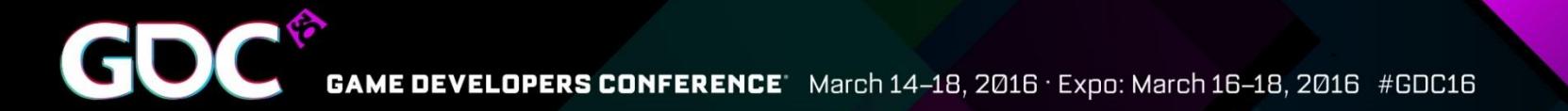

#### What's a barrier, anyway?

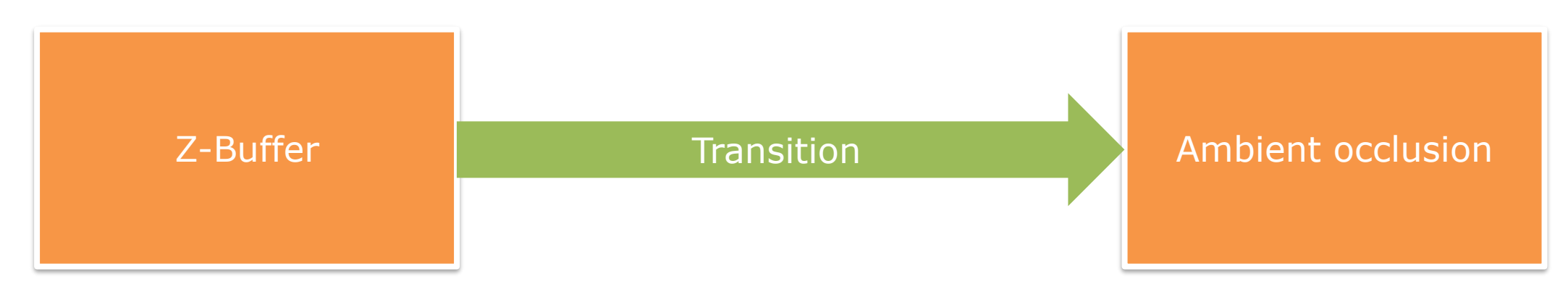

#### **Render target** to **texture**

- Probably a decompression is needed (& cache flush)
- What will happen changes between vendors and GPU generations – can be a no-op, can be a wait for idle, can be a full cache flush

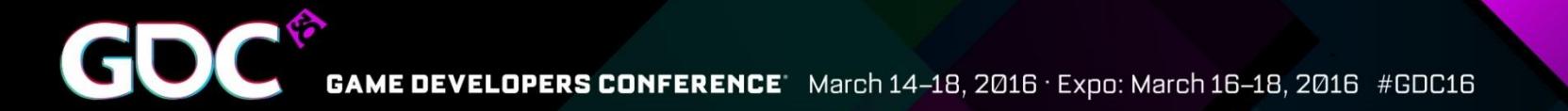

#### What's a barrier, anyway?

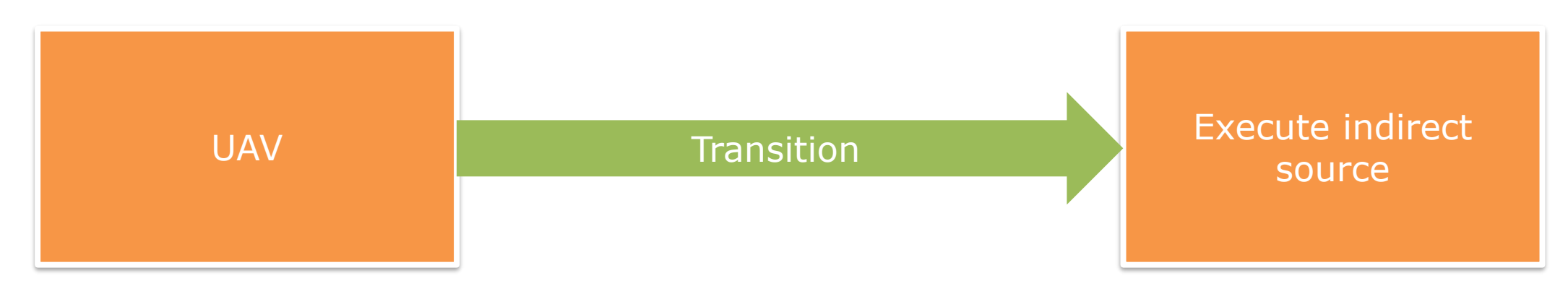

#### **UAV** to **resource**

- If done badly, it will cost flush or wait for idle
- If done correctly, those transitions can be free

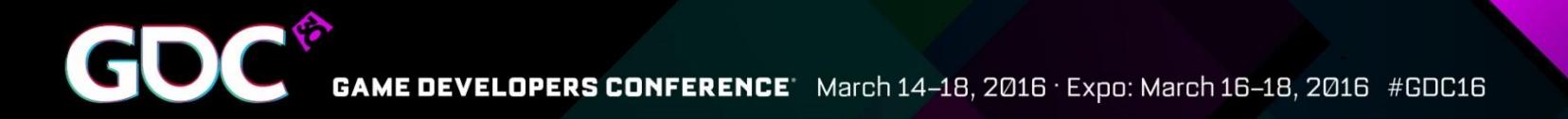

#### Missing barriers

- $\bullet$  Format problems GPU/driver specific corruption
- Synchronization problems timedependent corruption

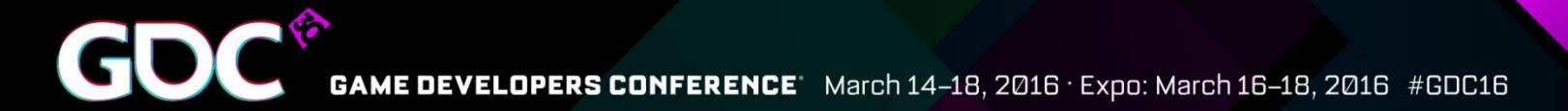

#### Subresources

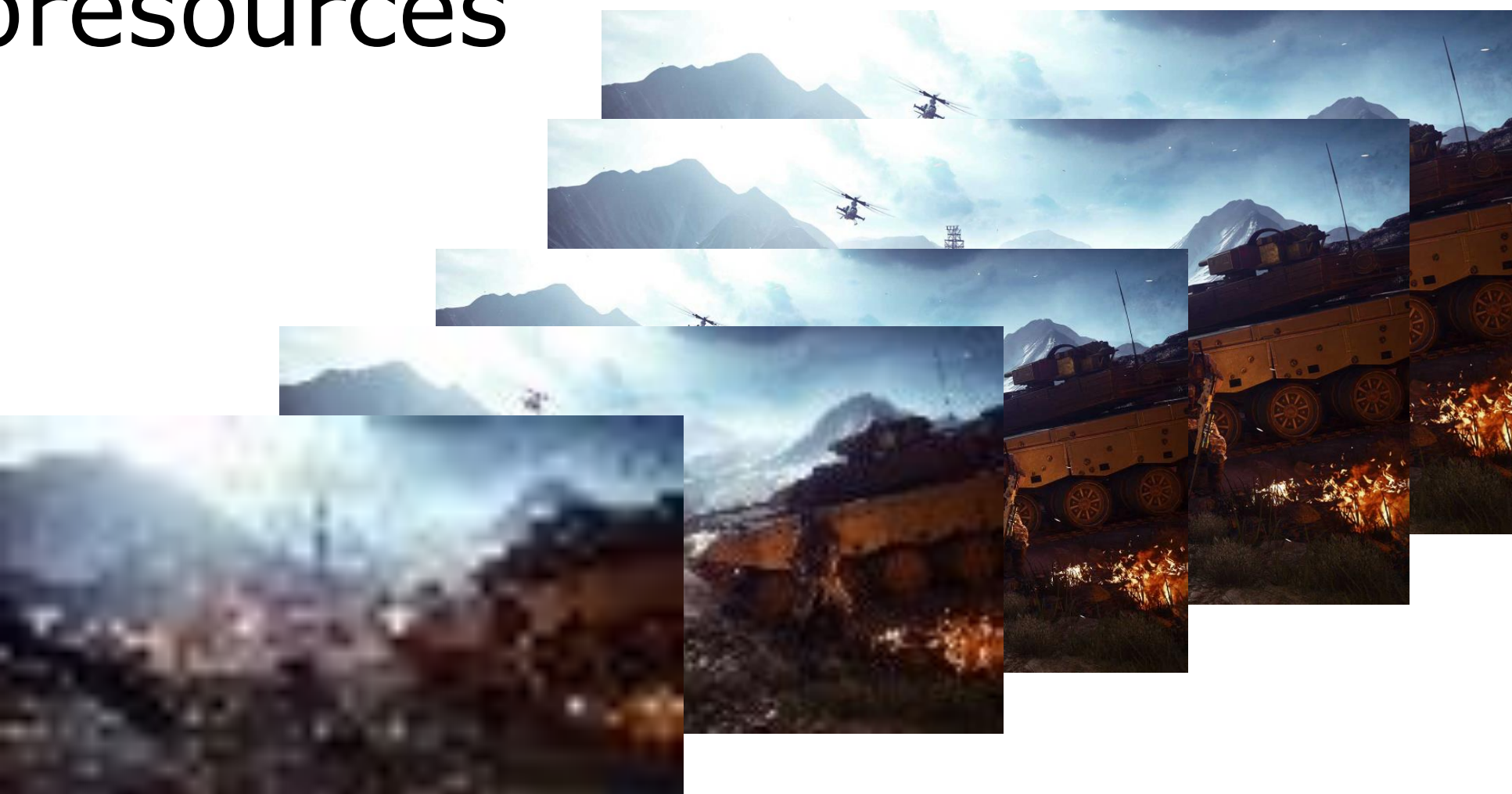

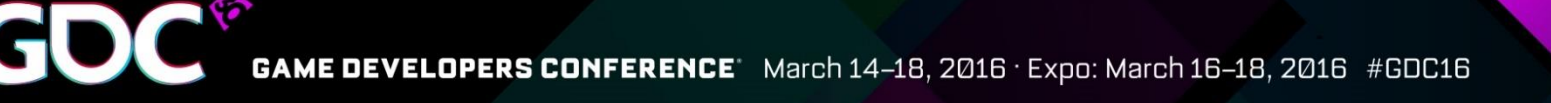

#### Subresources

- Need to be tracked individually
	- Downsampling
	- Shadow map atlas
- If you transition all subresources, use D3D12\_RESOURCE\_BARRIER\_ALL\_SUBRESOURCES instead of going one-by-one

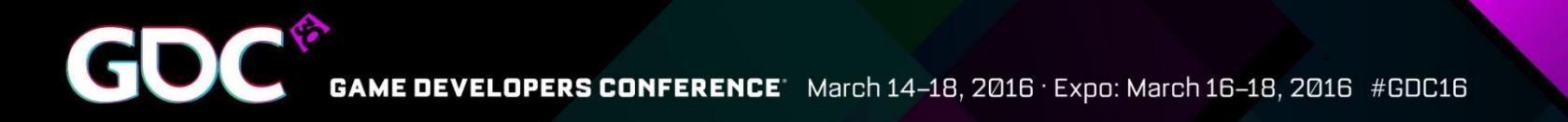

#### Placed resources & initial states

- Render targets created as placed resources etc. **must** be cleared before use
- Go into **clear state directly**, don't start with some random state and transition

#### Unnecessary transitions

- Transitioning to wrong type
	- Not common but still occasionally happens
	- Make sure to check with validation layer
- Read-read transitions
	- Moving between two read states, i.e. from index buffer to shader resource
	- **•** Moving to **union of all future states** requires only one barrier

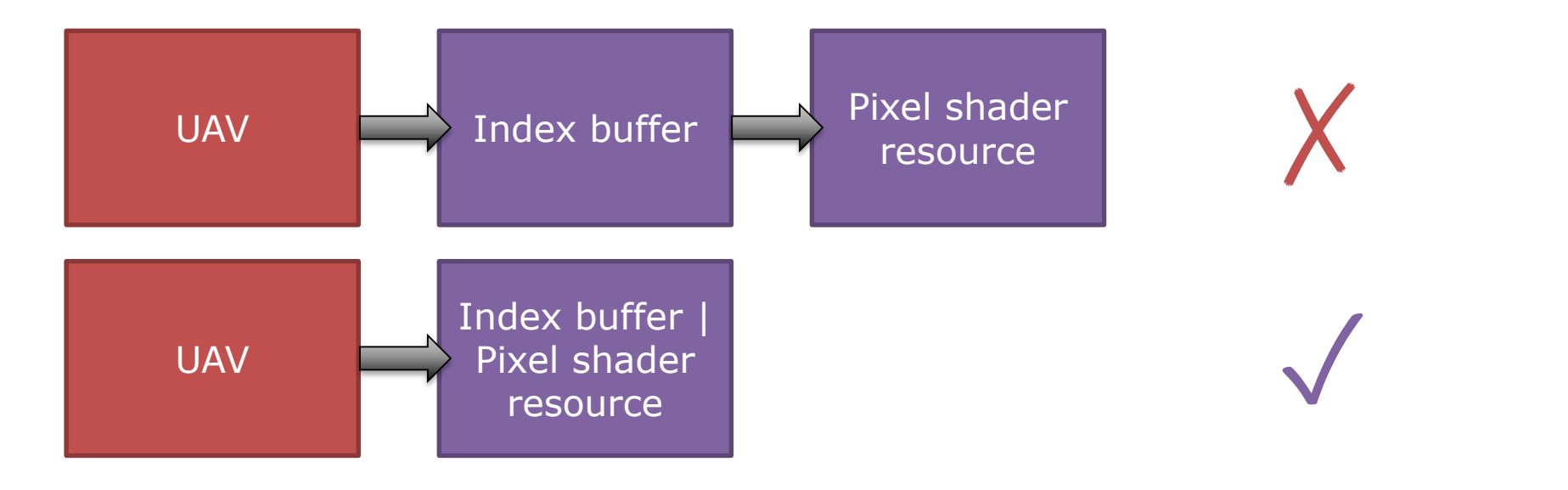

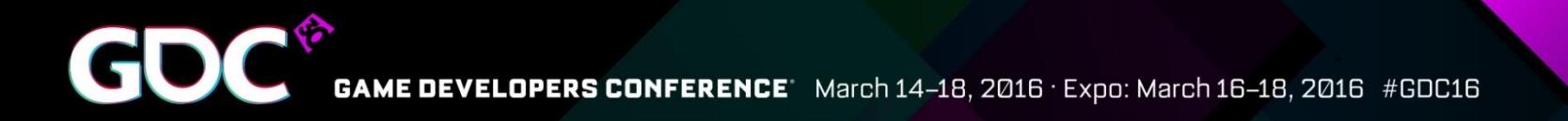

#### Costly transitions

- COMMON is for copies/present, not a general "catch all" state
- Usually you want shader access
	- In D3D12: PS\_RESOURCE | NON\_PS\_RESOURCE
	- In Vulkan: VK ACCESS SHADER READ BIT

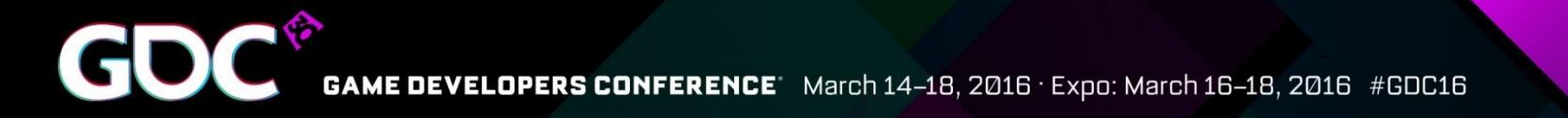

- Worst-case barrier system  $-$  too many barriers
	- Material system going wrong
	- For maximum damage, do it per stage

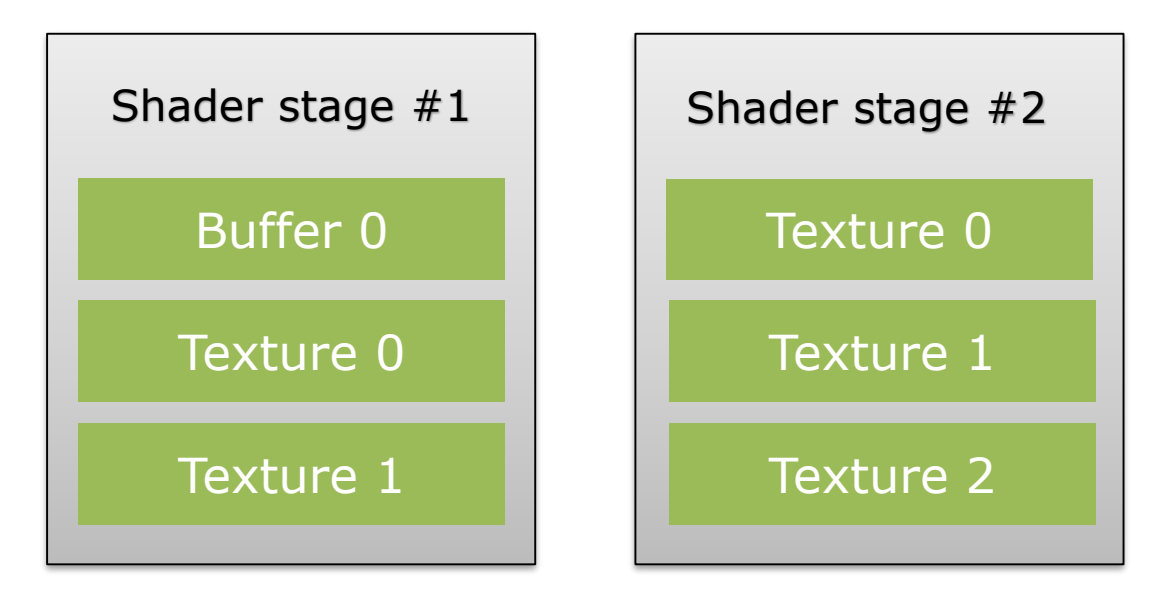

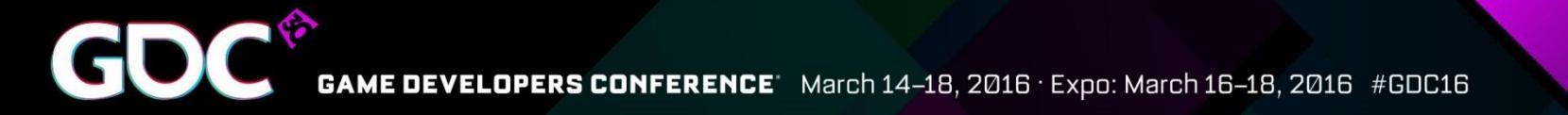

"Late binding", or fixing up resources per draw

```
for (auto& stage : stages) {
    for (auto& resource : resources) {
        if (resource.state & STATE_READ == \theta) {
            ResourceBarrier (1, &resource.Barrier (STATE_READ));
        }
    }
}
```
Let's take a look what happens here!

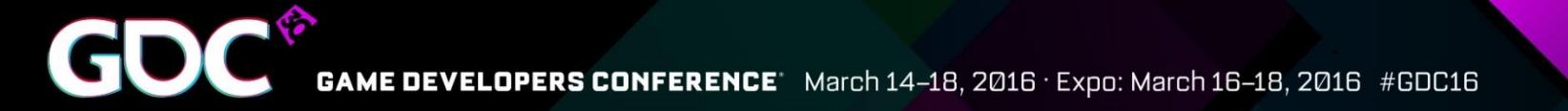

Ideal flow

Write access **Draw Draw Draw Draw Draw Draw** 

- Per material/stage anti-pattern
	- One barrier per stage per resource
	- Barriers scattered all over the command list

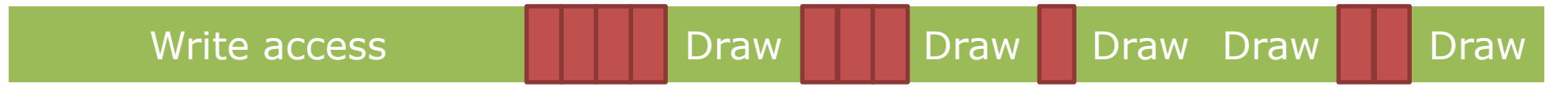

In the worst case, multiple wait-for-idle back-to-back

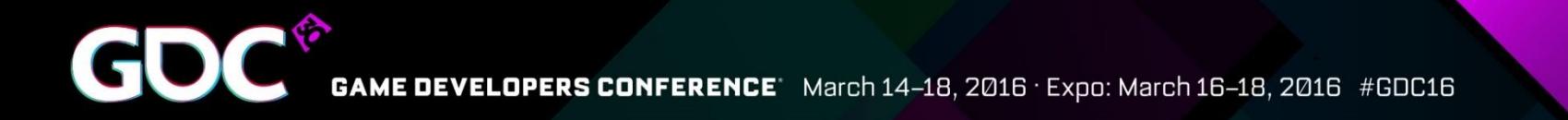

- "Base state" or redundant transitioning
- Transition to target state followed by restore

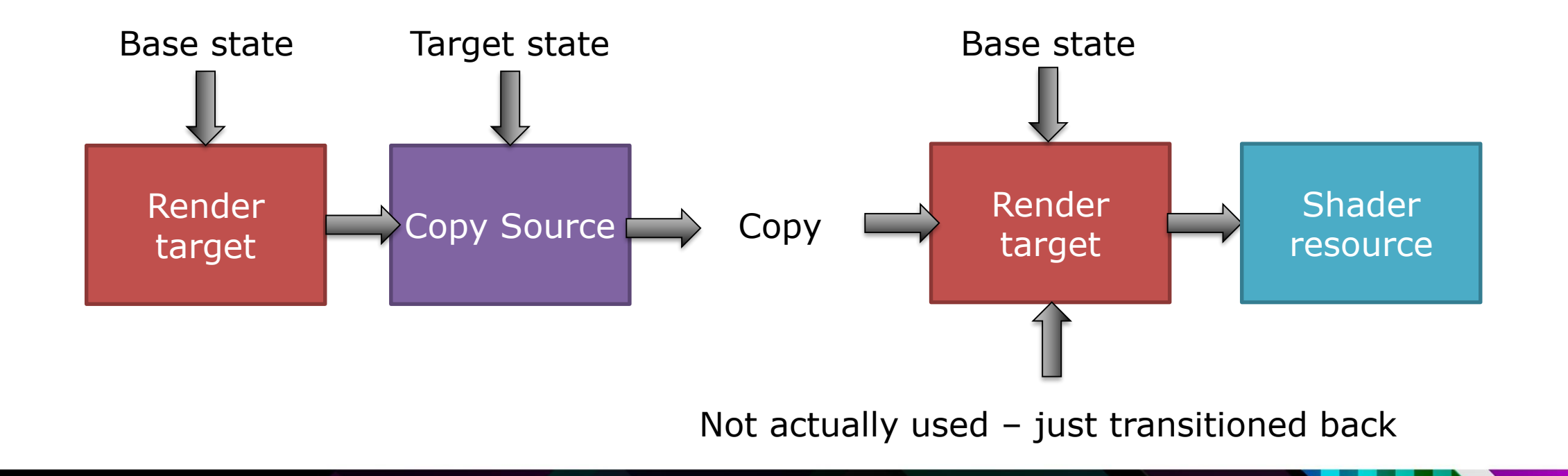

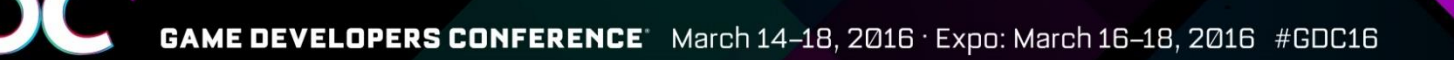

#### Funny barriers

- ResourceBarrier (0, nullptr)
	- Nothing changed, thank you!
	- Indicates your state tracking is doing the wrong thing
- Previous state equal to next state
	- Happens more than you believe  $-$  just say no
- Always remember driver **assumes you're doing the optimal thing**, doesn't go through **any** heuristic itself!

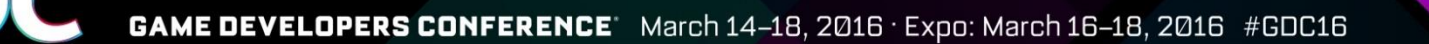

#### Get ready for the future

- You should **not** have to track all resource state
- 99% of your resources are immutable read-only. Trust me  $\odot$
- Find "transitions" points when do passes end?
	- **Batch barriers here**
	- Only transition what you need

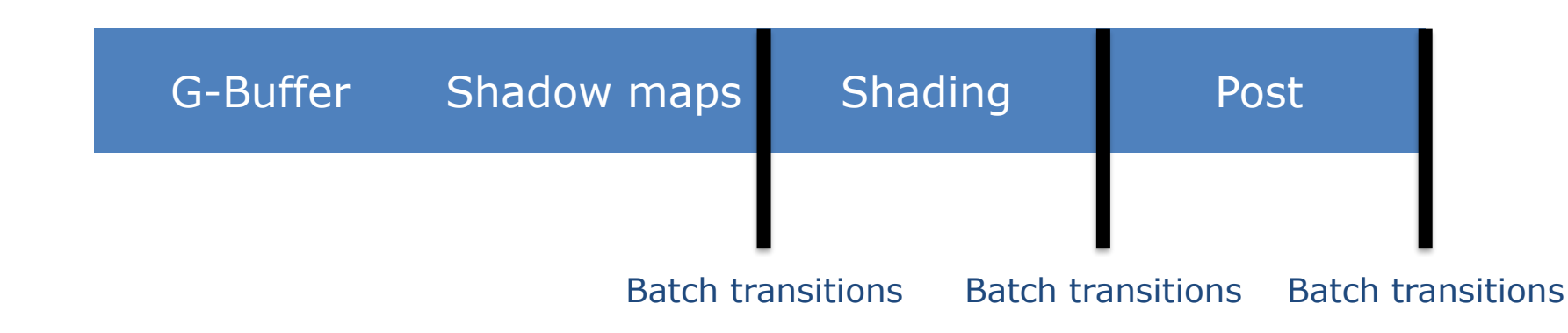

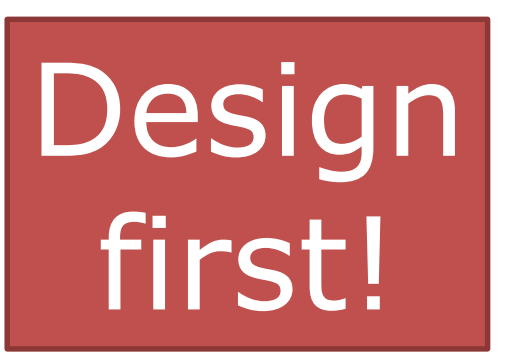

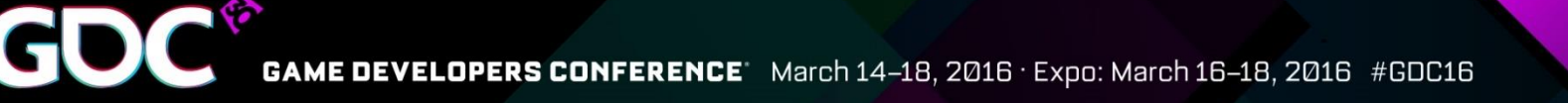

#### Barrier debugging tips

- Have a write/read bit
- Log all transitions
	- Grep & spreadsheets are your friends
	- Check for  $#$  transitions, transition type, etc.
- Number of transitions should be in the order of number of writable resources
	- Again, log and grep are your friends
	- If it's over 9000, something is fishy!

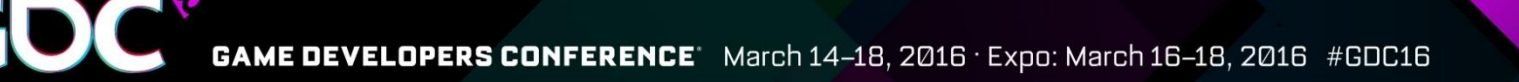

### Barrier debugging tips

- Have a barrier-everything mode
	- Same as the "worst-case" mode described previously
	- For **debugging** only
- Ensure your resources are in a known state at least once per frame
	- For example, at frame end/start
	- Transition everything into a known state that resolves problems like TAA or shadow atlas breakage

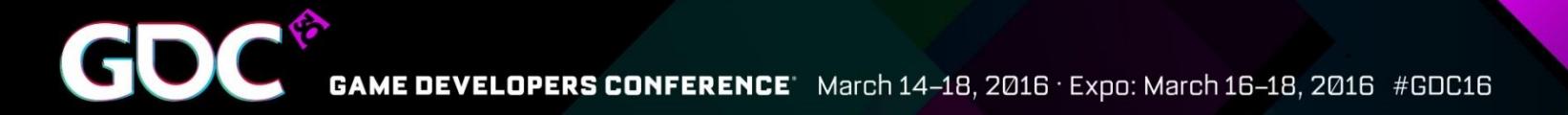

### Going forward

• Even better, eventually

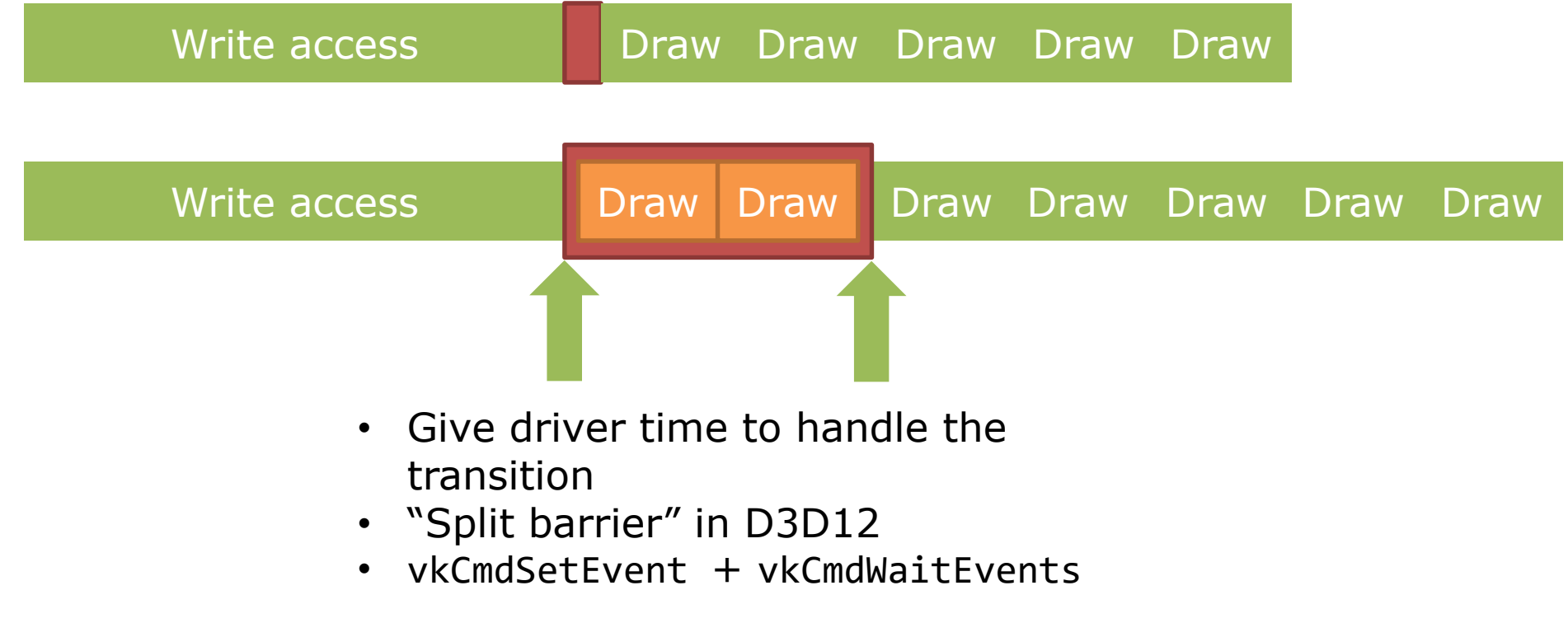

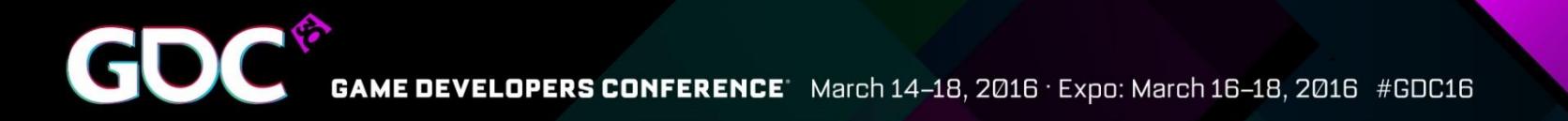

#### Summary: Barriers

- Make sure to transition all the resources that need it (but not more)
- Go into the most specific state you can
- Remember you can combine various states

## Launch control

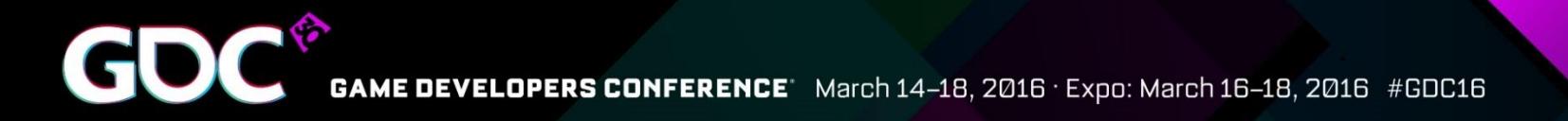

#### Launch control

- How to feed the GPU
	- Submitting command lists, first and foremost
	- Per-frame resource updates & tracking second

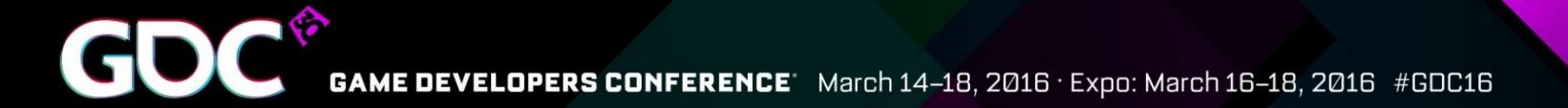

#### CPU threading

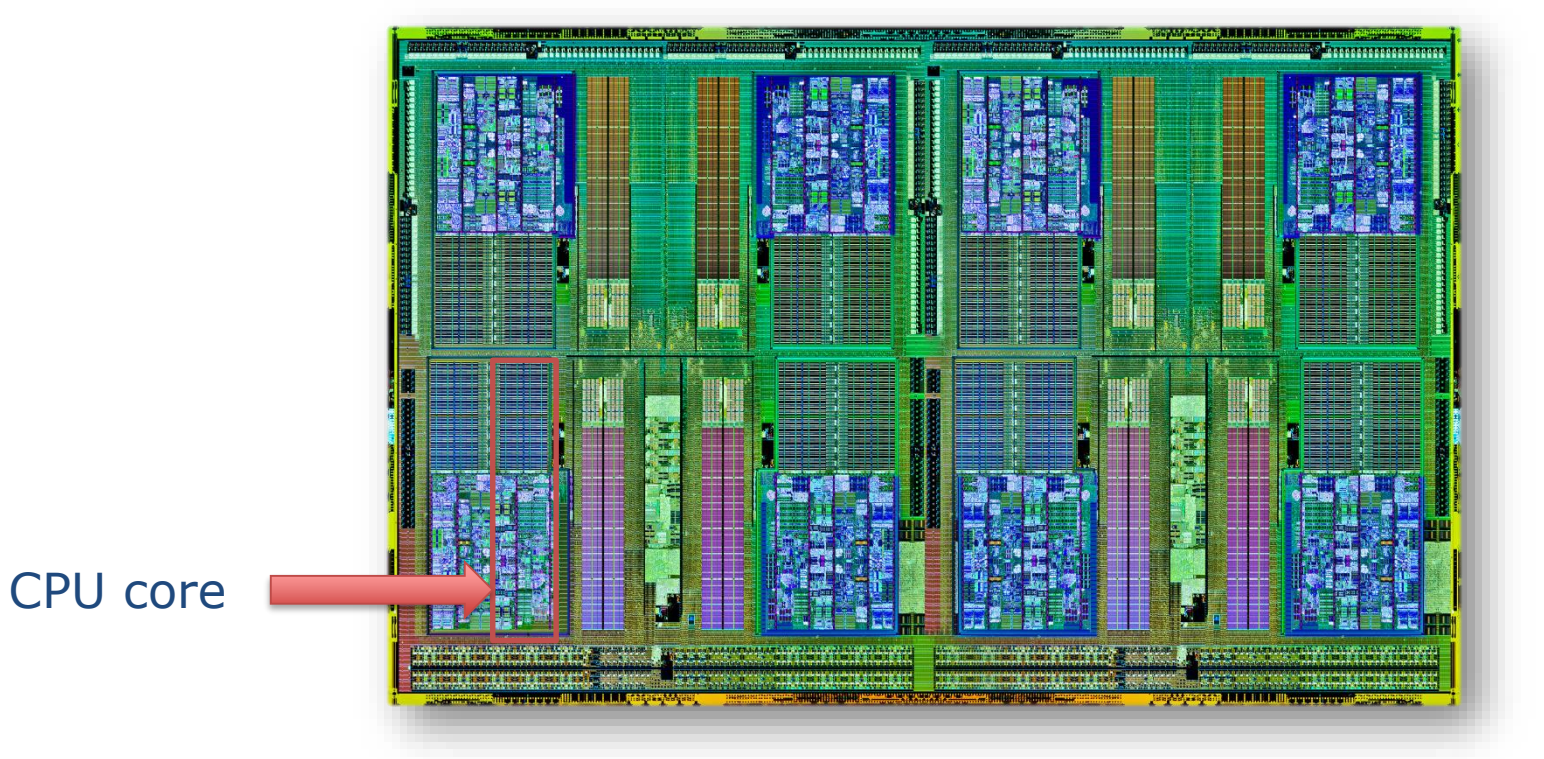

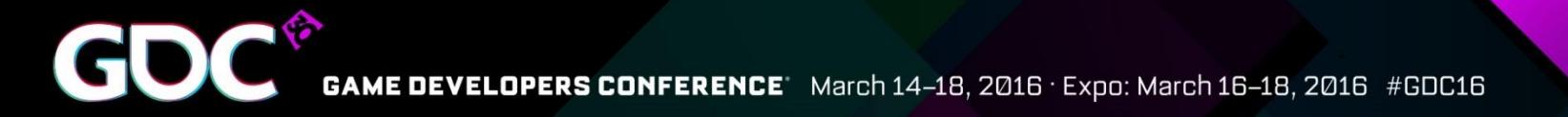

### CPU threading

- Don't limit parallelism by assigning cores manually
- Use a task/job system
	- Uses all cores automatically
	- Requires extra care for efficient work submission and resource syncronization

GPUView: C:\Program Files (x86)\Windows Kits\10\Windows Performance Toolkit\gpuview\Merged.etl STime=25245072 Duration=2221944

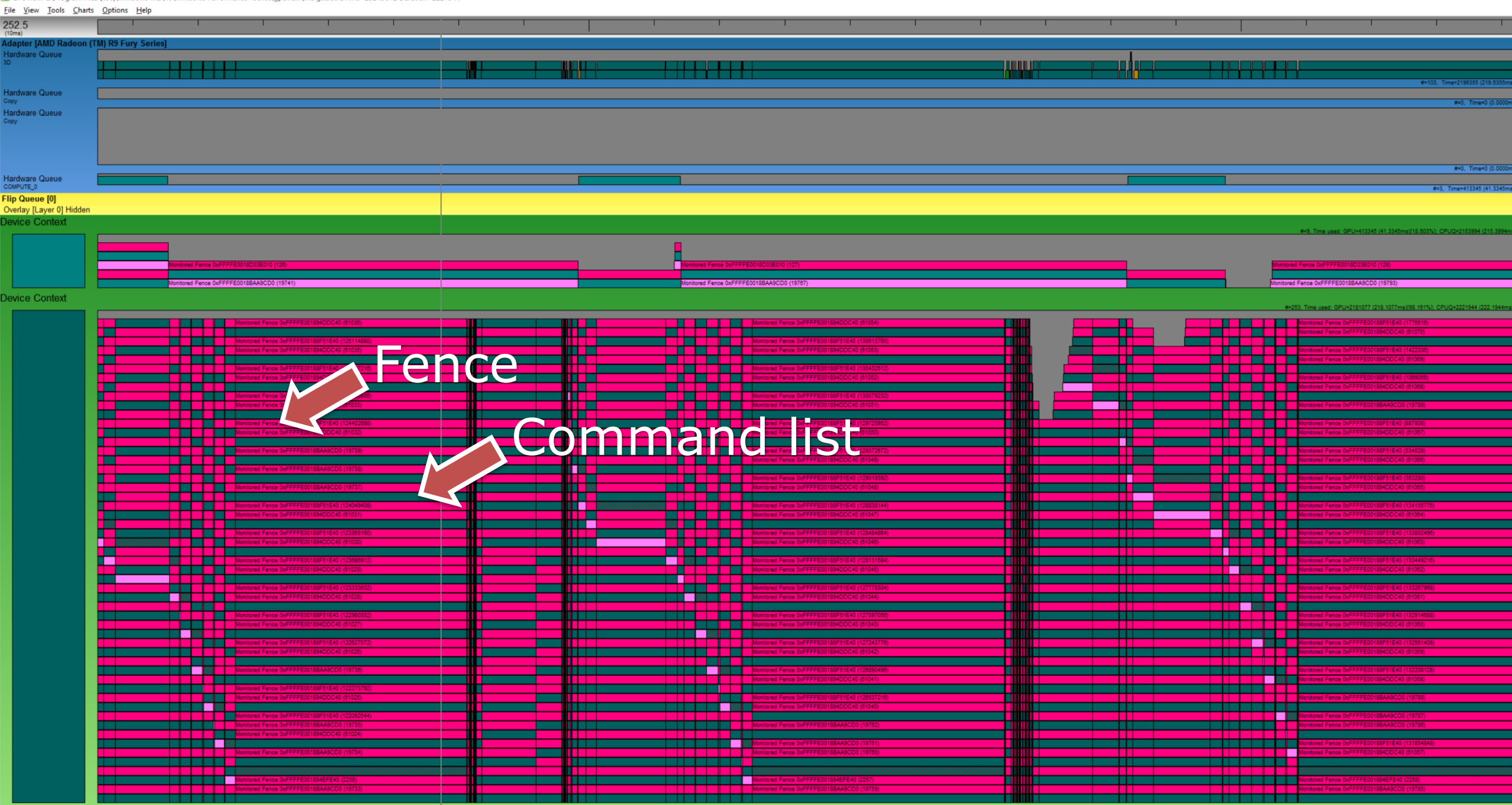

m.

Paging Queue Build: 10240.16515.150916-2039 amd64fre

 $\hat{~}$ 

Ha

 $H$ ar Han<br>Copy

De

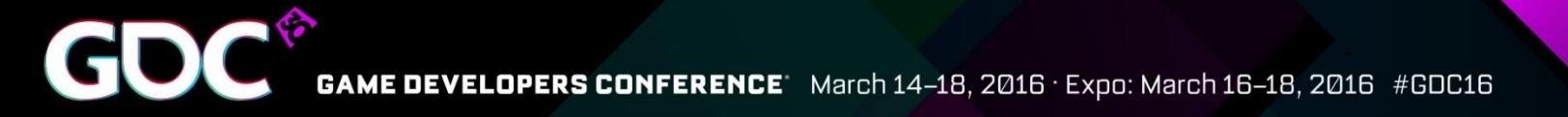

#### What happened?

- Thread pool gone wild  $\odot$ 
	- CPU tasks submitted work at the end
	- Task boundary became CPU/GPU sync point
- Take control over the command lists after the tasks have finished

GPUView: C:\Program Files (x86)\Windows Kits\10\Windows Performance Toolkit\gpuview\Merged.etl STime=39066620 Duration=692987

 $\frac{\text{File View Tools} \text{Charles Options Help}}{\frac{3906.7}{(1 - 2)} }$ -44 **1951.85.** Hardware Queue<br>Copy Hardware Queue<br>Copy GPU executionHardware Queue<br>COMPUTE\_0 Flip Queue [0]<br>Overlay<br><sub>Layer</sub> 0 Flip Queue [1]<br>Overlay<br>Le<u>yer 0</u> Evict Paging Queue Paging Queue **Device Context** Device Context **DACommand list** E **Evict Paging Queue** Paging Queue Paging Queue E. **E** 

Build: 10565.0.151006-2014 amd64fre

 $\epsilon$ 

Procs: Events Los Buffers Los Pointer Siz Level: 39427863 (3,942.7863n 0 (0.0000ms)

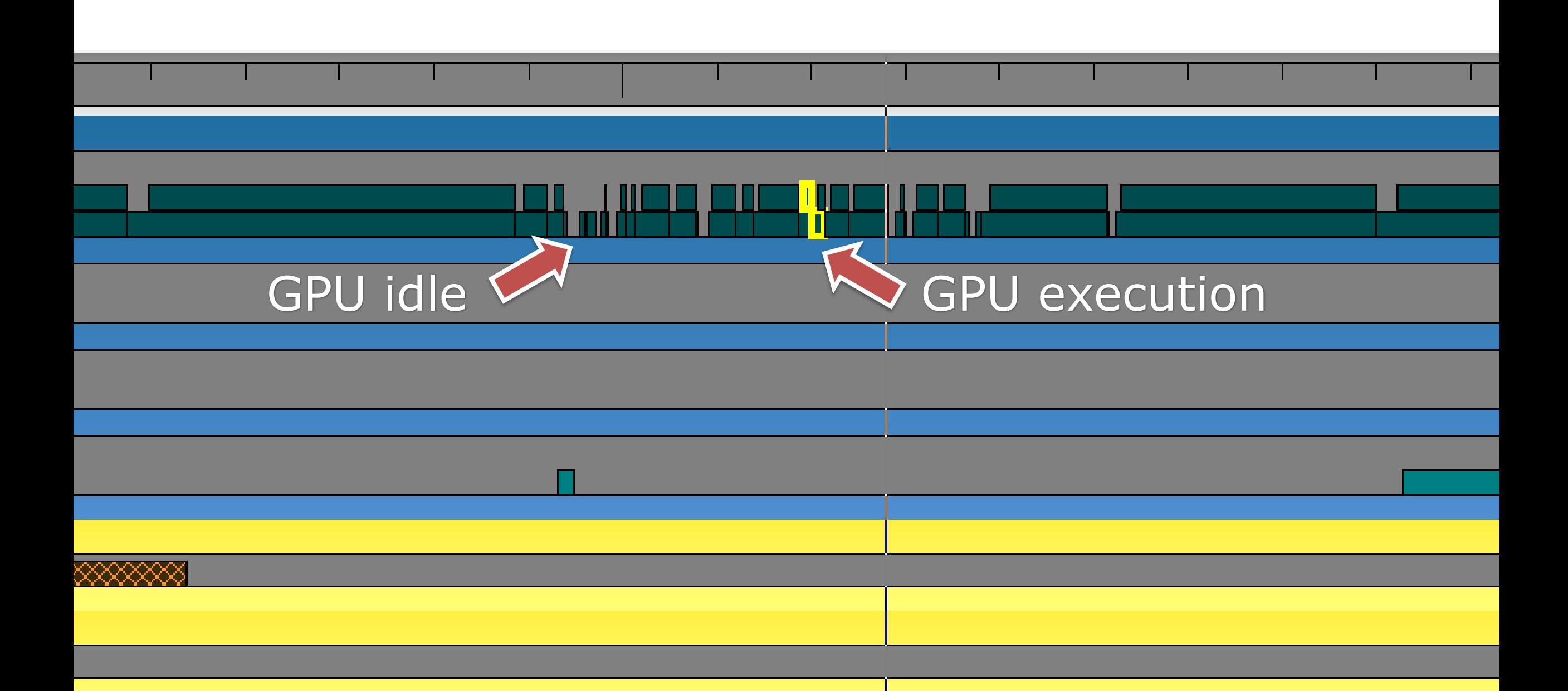

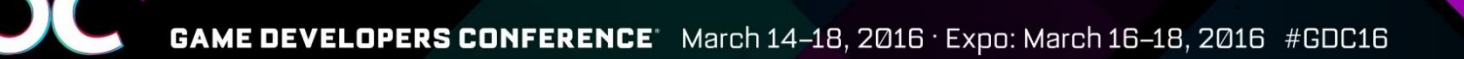

#### What happened?

- Each fence is basically a wait-for-**idle** on the GPU (more or less)
- Better:
	- Protect **per-frame** resources
	- Unlikely you can start working on a command list "mid-frame" anyway
	- Protect many resources with a single fence
- Make sure your job system can do this
- Batch up submissions as much as possible
- Submit early to **keep the GPU busy at all times**

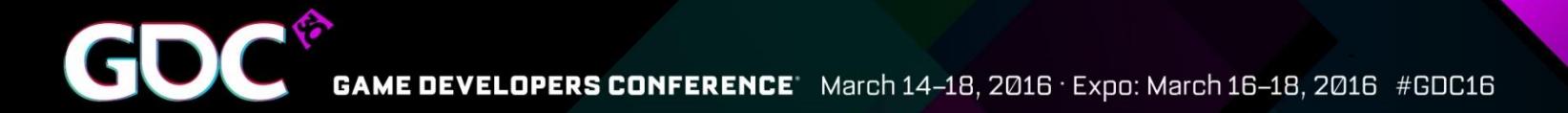

#### Ideal submission

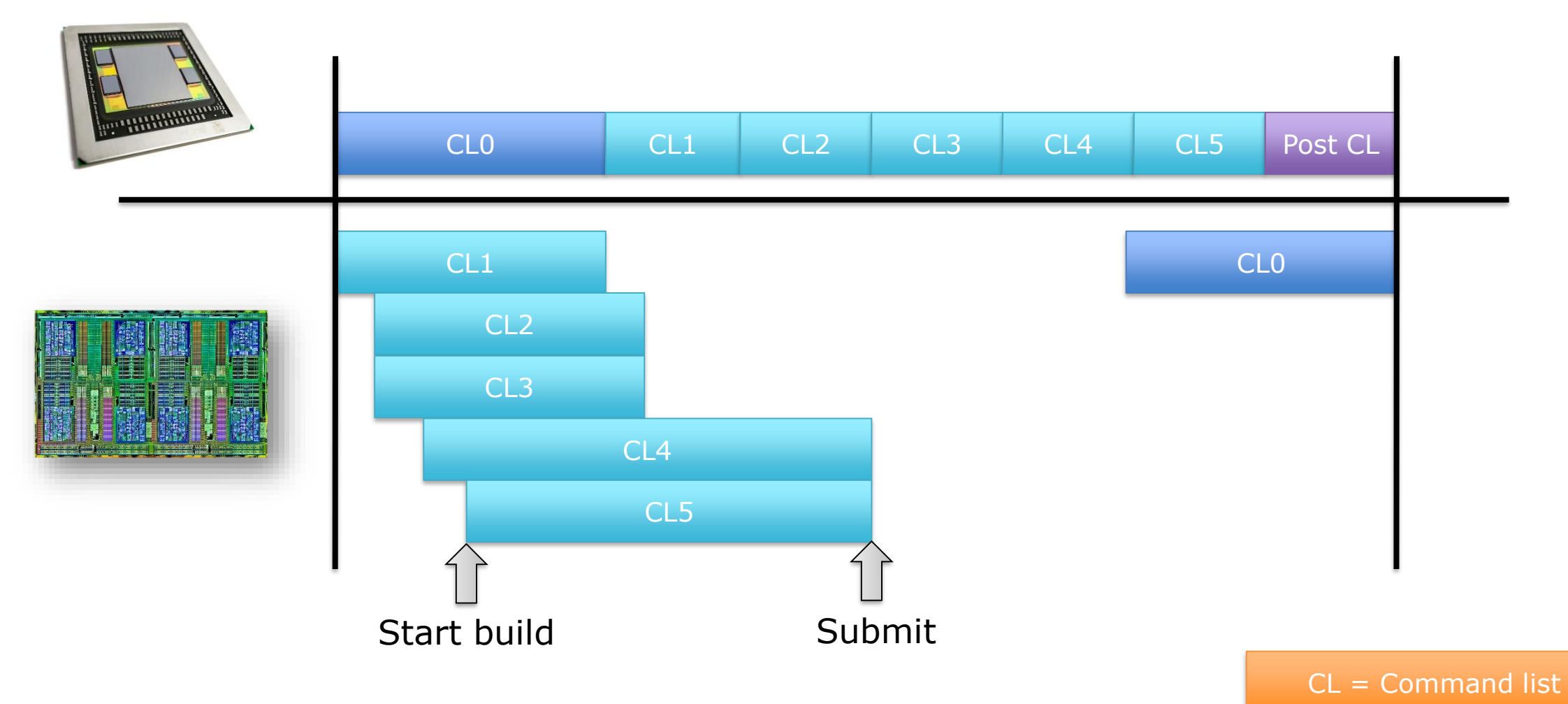

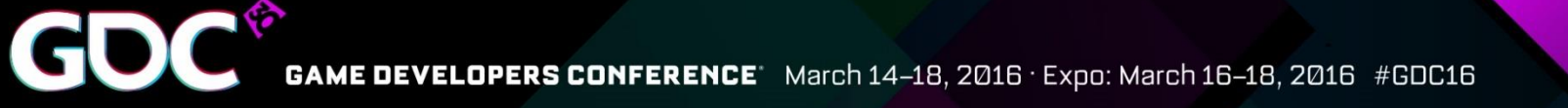

#### Command allocators

- Command allocators are defined to be "grow only"
	- Record 100 draw calls on fresh allocator will allocate memory
	- Resetting and recording the same draw calls again will **not** allocate memory again
	- Try to reuse command allocators for similar workloads
- Recycling allocators will grow them to the worst-case size
- In total, number of allocators should be roughly # threads  $\times$  # frames buffered  $\times$  # GPUs
	- We've seen 20.000 allocators being allocated lots of memory waste
- Make sure to reuse allocators/command lists and don't recreate per frame

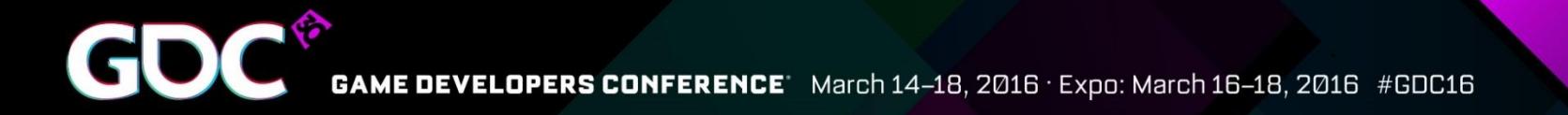

#### Designing for Multithreading

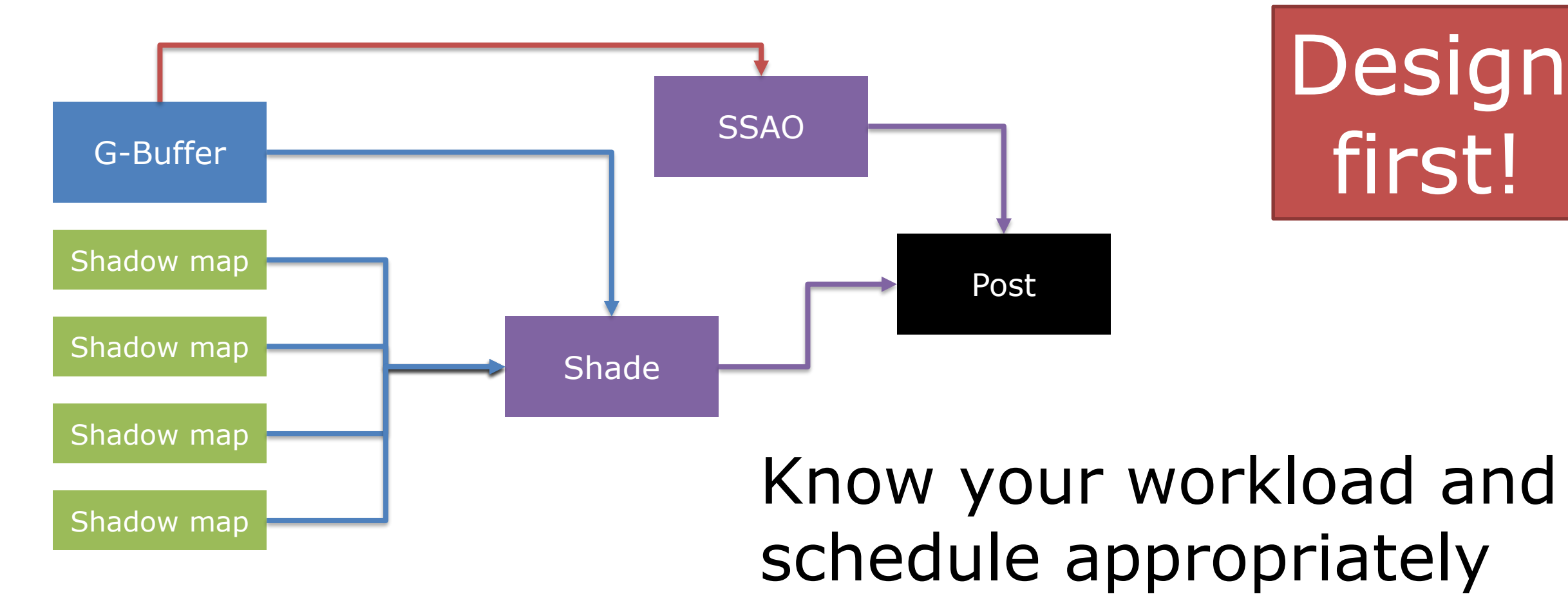

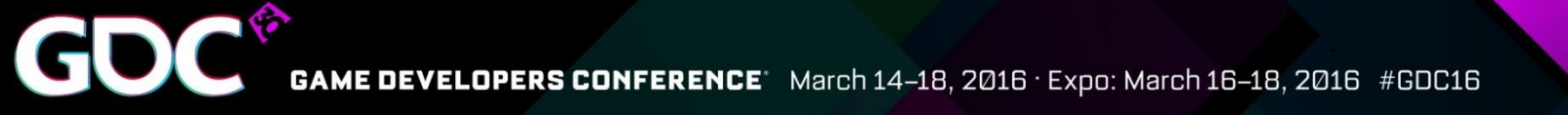

#### Also: Renderpasses

- Build a high-level graph of your frame
- Tell the renderer about it via Vulkan's render-passes and subpasses
- Allows the driver to pick an optimal schedule

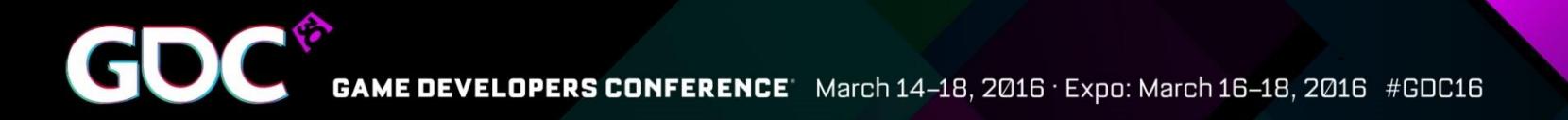

#### Also: Renderpasses

- Allows you to express "don't care" nicely
- Much more about this can be found in the "**Vulkan Fast Paths**" talk

![](_page_50_Picture_0.jpeg)

### Debugging hints

- Have an option to submit all command lists in one submission
	- Helps with timing issues
	- If not possible, you have in-frame GPU/CPU synchronization  $\odot$
- Have an option to wait for any command list
	- Helps with upload/resource synchronization
	- Some resource gets corrupted? Flush the GPU before updating it

![](_page_51_Picture_0.jpeg)

### Summary: Submission

- Track resources at a per-frame granularity
- Know your frame structure
- Threading is essential to get good CPU usage

![](_page_52_Picture_0.jpeg)

![](_page_53_Picture_0.jpeg)

![](_page_53_Picture_1.jpeg)

![](_page_54_Picture_0.jpeg)

### Multi-Queue

- D3D12 and Vulkan expose multiple queue types: Copy, graphics, compute
	- On Vulkan, check the queue capabilities and how many are present
	- On D3D12, one of every kind is guaranteed to be available  $-$  but no scheduling guarantees are given
- Compute queue is getting a lot of good use
- Copy queue is not used much  $-$  could use more love

![](_page_55_Picture_0.jpeg)

#### Graphics and Compute

- We see great results from async compute so far
- Run compute load while graphics queue is idle
- We typically see one compute command list running in parallel with one fence for sync
	- That's fine
	- The more compute the better  $\odot$

![](_page_56_Picture_0.jpeg)

#### Async compute

• Pit of success

![](_page_56_Picture_43.jpeg)

Different bottlenecks – maximized GPU usage with async

![](_page_57_Picture_0.jpeg)

#### Async compute

• Pit of no success

![](_page_57_Picture_44.jpeg)

![](_page_58_Picture_0.jpeg)

#### Async compute

• Pit of even more success

![](_page_58_Picture_44.jpeg)

Design first!

![](_page_59_Picture_0.jpeg)

### Copy to the rescue?

- Copy queue is low-latency, low-speed, but it's separate hardware
	- Copy queue is optimized for transfer over PCIe, not for GPU local copies
	- For PCIe, it is the **fastest way** to transfer data
	- Avoid waiting on copy queue from graphics/compute
	- Ideal use of copy queue is streaming data over a few frames
- Haven't seen much use so far
	- Talk to us why?
	- For copying between adapters, copy queue is also best  $-$  consider shared swapchain though

![](_page_60_Picture_0.jpeg)

#### Summary: Multi-queue

- Use the compute queue to fill up the GPU
- Use copy queue to saturate PCIe
- Know your frame structure to find the best location to schedule async work

## Other issues

![](_page_62_Picture_0.jpeg)

#### Resources

- On average, things work just fine
	- Uploads rarely a problem, but remember to look at the copy queue
	- On-GPU management mostly ok
	- Packing sometimes not as tight as it could be, check alignment!
- For "high-frequency" resources like frame buffers, prefer CreateCommittedResource in D3D12
- Lots of issues with residency and budget
	- Time travel back to yesterday and watch Dave Oldcorn's & Stephan Hodes' talk "**Right on Queue - Advanced DirectX12 programming**" [*If time travel is not invented until the talk replace with presentation URL*]
	- It's an ugly topic too much to cover here. Talk to me afterwards!

![](_page_63_Picture_0.jpeg)

#### Debug runtime & Validation layers

- D3D12 and Vulkan have validation layers
- The driver **does not validate** for performance reasons
- We assume your application is **perfect**
- During development, make sure to pass validation warning/error free
	- If your app doesn't support validation, add support for that now!
	- Any undefined behavior will bite you, especially with Vulkan much wider hardware variety
- Please don't play spec lawyer yourself  $-$  if something is unclear or in doubt, contact IHV partner to clarify
	- Spec and validation layers are constantly evolving
	- Various corner cases haven't been fully understood yet

![](_page_64_Picture_0.jpeg)

#### Mysteries that need more R&D

- ExecuteIndirect
	- Haven't seen serious problems with this yet
	- Mostly used for draw auto and dispatch indirect we expect more crazy use down the line
	- **See "Optimizing the Graphics Pipeline With Compute" on Friday**
- **Bundles** 
	- Not enough game experience yet
	- Unclear how to get performance out of it we're still gathering data
- mGPU
	- Not enough game experience yet but in general seems to be "easy" enough
	- Copies through system memory should go on copy queue
	- Shared swapchain is good but needs Windows 10 1511

![](_page_65_Picture_0.jpeg)

### Closing remarks

- Vulkan and D3D12 deliver on their promises
	- Require additional thought
	- Just trying to reimplement D3D11 does not provide a benefit!
	- Engines require re-thinking to take advantage of the explicit APIs going forward
- Many driver issues are now app issues
	- Synchronization (barriers!)
	- Memory management (uploads, residency)
	- This means you have the power to fix most issues!

![](_page_66_Picture_0.jpeg)

#### Who's awesome? You're Awesome!

![](_page_66_Picture_2.jpeg)

@jasperbekkers

![](_page_66_Picture_4.jpeg)

@baldurk

![](_page_66_Picture_6.jpeg)

![](_page_66_Picture_7.jpeg)

@martinjifuller

![](_page_66_Picture_9.jpeg)

@repi

![](_page_66_Picture_12.jpeg)

![](_page_66_Picture_14.jpeg)

@gwihlidal

![](_page_66_Picture_16.jpeg)

![](_page_66_Picture_17.jpeg)

![](_page_66_Picture_18.jpeg)

? Dean Sekulić

? | Markus Rogowsky

![](_page_66_Picture_21.jpeg)

@dankbaker

![](_page_66_Picture_23.jpeg)

Raymund Fülöp

Thanks to Kerbal Space Program to let me use screenshots! Go Jebediah!

# AMDJ